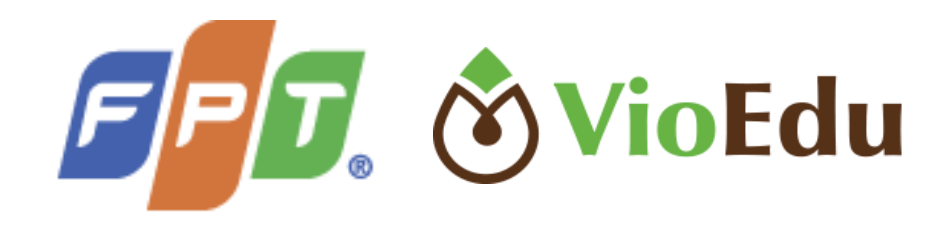

# TÂP HUẤN VÒNG CHUNG KẾT CẤP TRƯỜNG VIOEDU

HỆ THỐNG GIÁO DỤC TRỰC TUYẾN VIOEDU TẤP ĐOÀN FPT

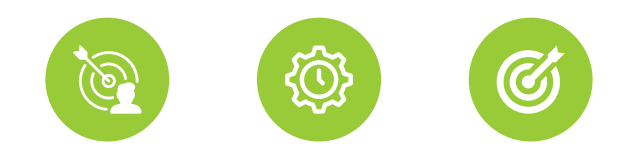

## Sân chơi VioEdu tỉnh Kiên Giang

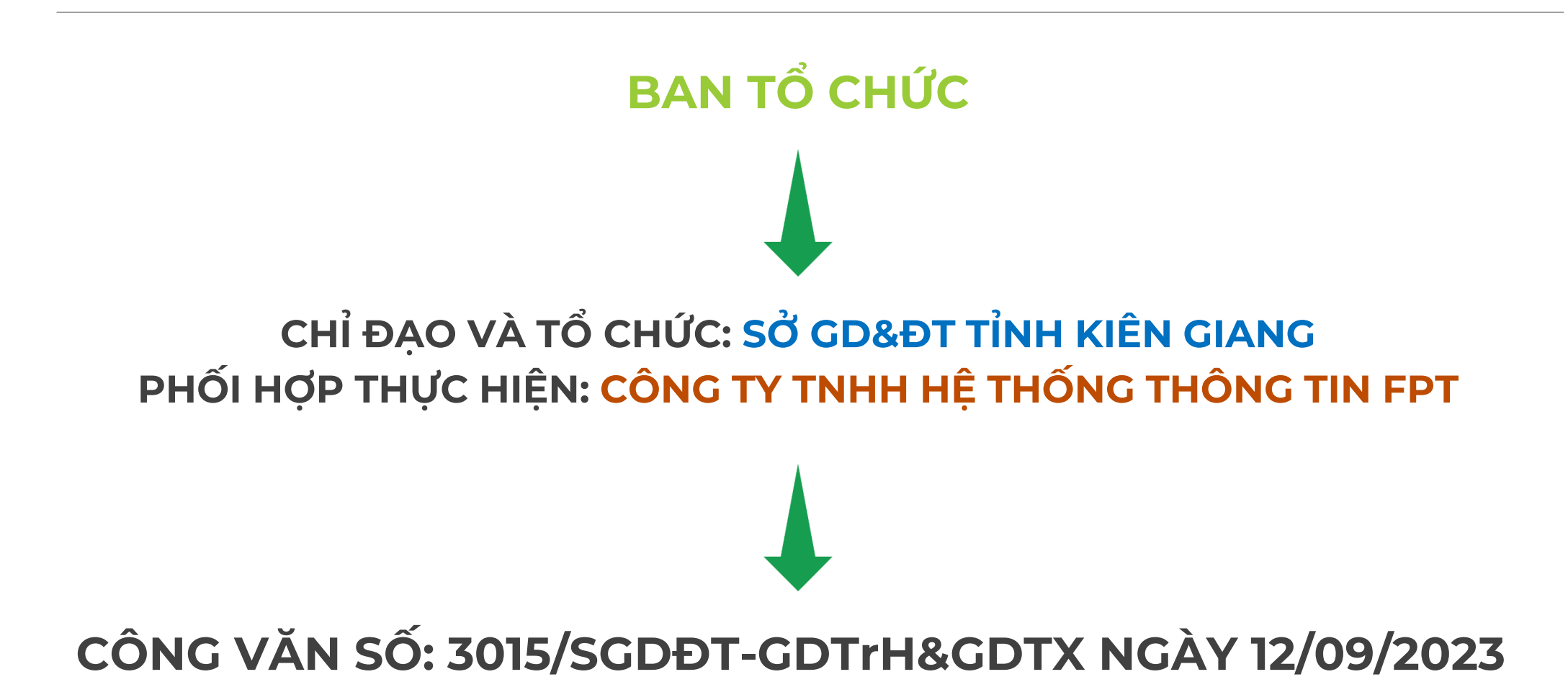

## Sân chơi VioEdu tỉnh Kiên Giang

- Đẩy mạnh việc ứng dụng CNTT cho học sinh trong nhà trường.
- Giúp Học sinh rèn luyện những kiến thức đã học.
- · Tạo ra sân chơi Toán, Tiếng Việt bổ ích cho các em học sinh. Giúp các em có cơ hội cọ xát, thử thách bản thân.

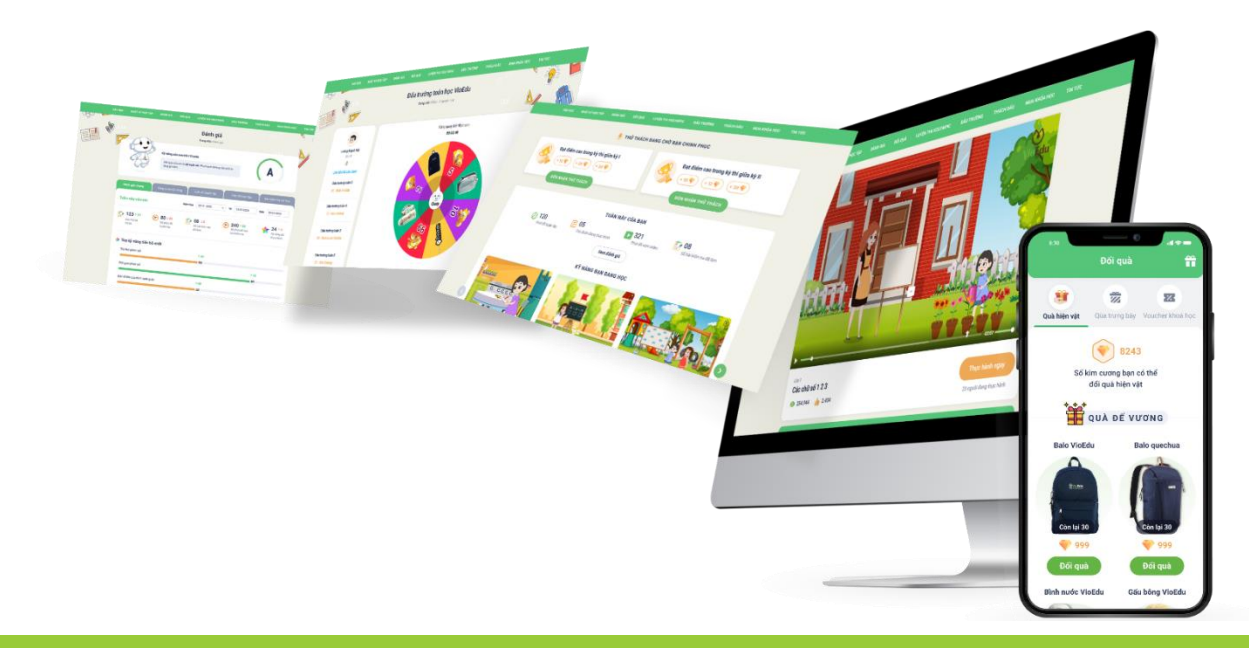

## Thể lệ sân chơi - Gồm 04 Vòng chính

#### **1. Vòng sơ loại: 12 trận**

- Hình thức thi: Tham gia trực tuyến  $\bullet$
- Mỗi trận thi được mở trong vòng 01 tuần kể từ 0h ngày thứ 2 đến 23h59  $\bullet$ ngày chủ nhật.
- Học sinh chỉ tham gia 1 lần duy nhất tại bất cứ thời điểm nào trong thời gian  $\bullet$ diễn ra trân thi.
- Khi trận thi tiếp theo mở, trận thi trước đó sẽ bị khóa lại. Trận thi đã khóa,  $\bullet$ học sinh không được phép tham gia trận thi đó nữa nhưng vẫn được tham gia các trân thi tiếp theo.
- Kết thúc vòng sơ loại, hệ thống sẽ có bảng xếp hạng theo tiêu chí: Tổng  $\bullet$ điểm và thời gian làm bài của học sinh.

## Thể lê sân chơi - Gồm 04 Vòng chính

### 2. Vòng Chung kết cấp Trường (01 trận - ngày 19-20/01/2024)

- Đối tượng tham gia: Học sinh có tổng điểm 12 trận đấu của vòng Sơ loại đạt  $\bullet$ từ 150 điểm trở lên.
- Hình thức: Tùy vào điều kiện mỗi trường có thể thi tập trung tại trường hoặc  $\bullet$ thi tại nhà có giám sát của trường
- Mỗi học sinh chỉ được thi 01 lần duy nhất, trong trường hợp học sinh gặp lỗi  $\bullet$ sự cố trong quá trình thi, nhà trường cần liên hệ với BTC để được hỗ trợ cho học sinh thi lại vào các ca thi sau.
- Kết thúc vòng chung kết cấp trường, hệ thống sẽ có bảng xếp hang theo  $\bullet$ tiêu chí: Tổng điểm và thời gian làm bài của học sinh.

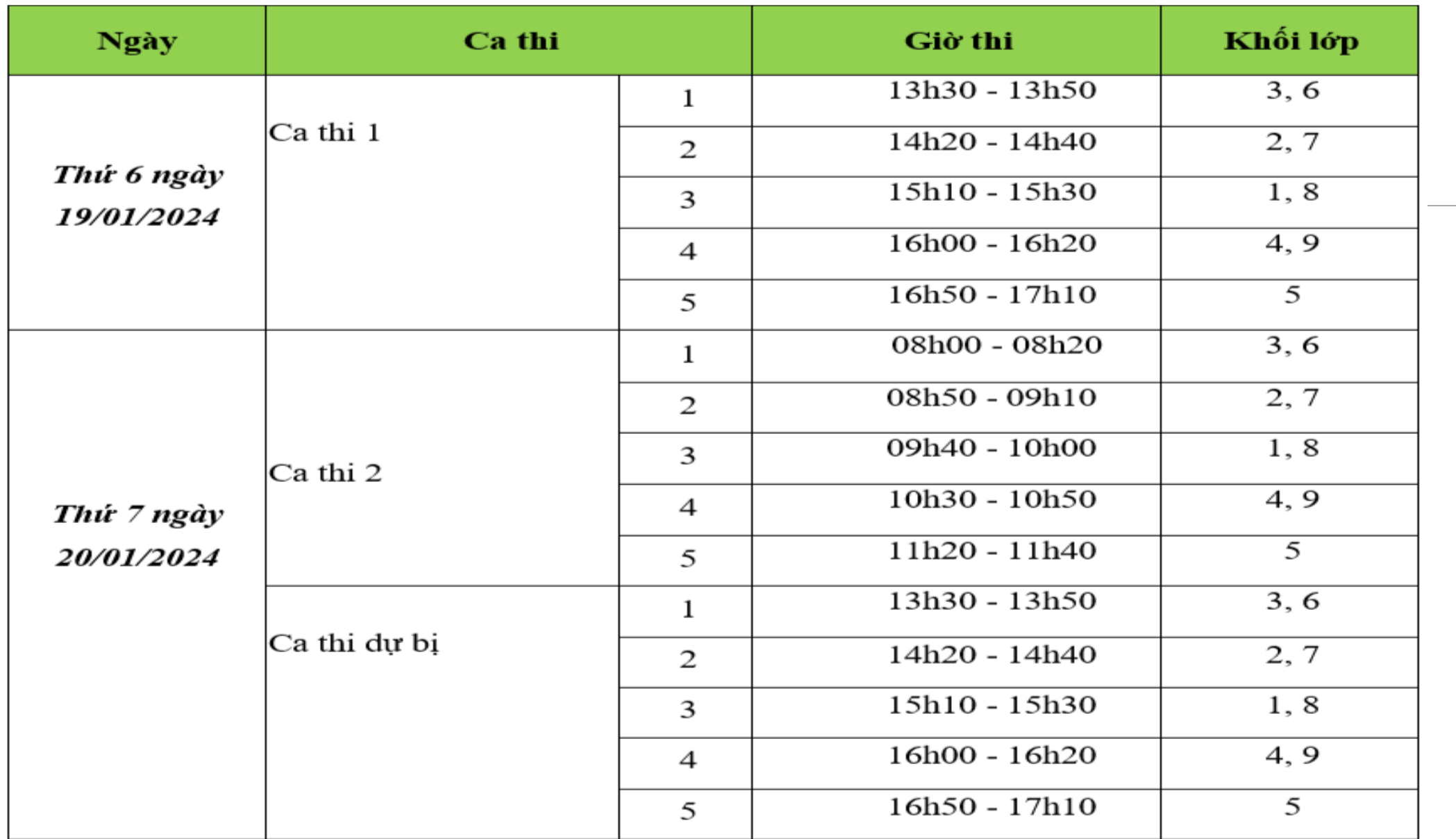

### Thế lệ sân chơi - Gồm 04 Vòng chính

- 3. Vòng Chung kết cấp Thành phố/Huyện (01 trận- dự kiến diễn ra tháng 03/2024)
- Đối tượng tham gia: 50% học sinh có thứ hạng cao nhất bảng xếp hạng từ  $\bullet$ trên xuống và đồng thời có số điểm tối thiểu từ *15 điểm* trở lên, danh sách lấy tổng trên danh sách dư thi từng khối của mỗi Trường
- Hình thức: Tham gia trực tuyến tập trung tại nhà trường hoặc các điểm thi  $\bullet$ do Phòng giáo dục & Đào tạo lựa chọn. BTC sẽ có thông báo và hướng dẫn cu thể.
- Kết thúc vòng chung kết cấp Thành phố/Huyện, Ban tổ chức sẽ có bảng xếp  $\bullet$ hang theo tiêu chí: Tổng điểm và thời gian làm bài của học sinh.

### Thế lệ sân chơi - Gồm 04 Vòng chính

### 4. Vòng Chung kết cấp Tỉnh (01 trận - dự kiến diễn ra tháng 03/2024)

- Đối tượng tham gia: 30% học sinh có thứ hạng cao nhất bảng xếp hạng từ  $\bullet$ trên xuống và đồng thời có số điểm tối thiểu từ 20 điểm trở lên, danh sách lấy tổng trên danh sách dự thi từng khối của mỗi Thành phố/Huyện.
- · Hình thức: Tham gia trực tuyến, theo hướng dẫn của Ban tổ chức công bố.
- Kết thúc vòng chung kết cấp Tỉnh, Ban Tổ chức sẽ có bảng xếp hạng theo tiêu chí: Tổng điểm và thời gian làm bài của học sinh. Căn cứ vào kết quả xếp hang, Ban Tổ chức sẽ trao giải thưởng cho học sinh.

## Thế lệ sân chơi - Gồm 04 Vòng chính

### 5. Giải thưởng vòng chung kết Cấp Tỉnh

- Dành cho hoc sinh

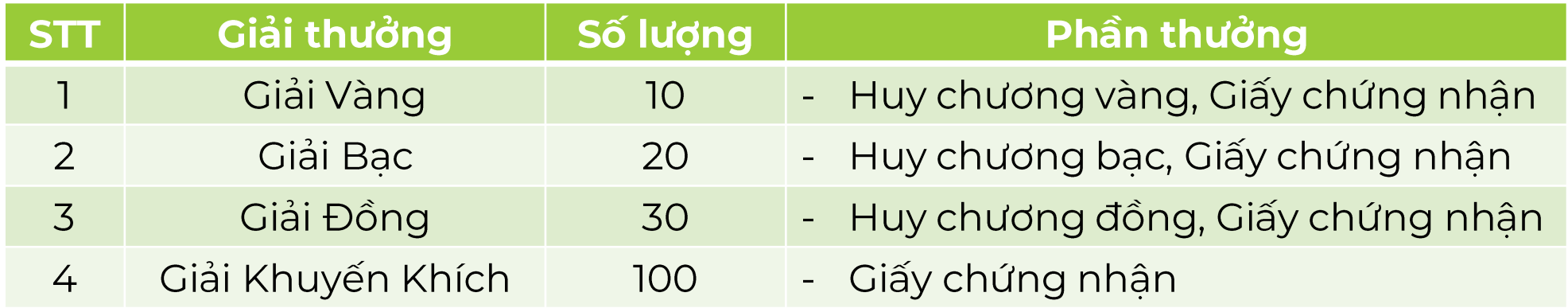

- Dành cho nhà trường:

+ Giải thưởng "Trường học VioEdu xuất sắc" dành cho 02 cấp học tương ứng của mỗi Phòng Giáo dục & Đào tạo, dựa trên tiêu chí trường có số lượng học sinh tham gia vòng sơ loại và thành tích tại Vòng chung kết cấp tỉnh do BTC lựa chọn.

+ Giải thưởng trao cho trường: Giấy chứng nhân & Kỷ niêm chương.

# Những lưu ý khi tham gia

- Các ban học sinh cần kiểm tra lại thông tin tài khoản, truy cập vào tài khoản 15 - 20 phút trước khi diễn ra sân chơi để kip thời được hỗ trợ khi quên mật khẩu hay các lỗi xảy ra.
- Kiểm tra kĩ đường truyền mạng, 4G... trước khi tham gia dự thi.  $\bullet$
- Học sinh phải tham dư theo tài khoản nhà trường cung cấp nếu không kết  $\bullet$ quả sẽ không được công nhận.
- Khi tham gia đấu trường chỉ được thi trên 1 thiết bị và 1 trình duyệt duy nhất,  $\bullet$ không được phép thi cùng lúc trên nhiều thiết bị và nhiều trình duyệt.
- Sau mỗi trân thi đấu sẽ có phần quay Vòng quay may mắn.  $\bullet$

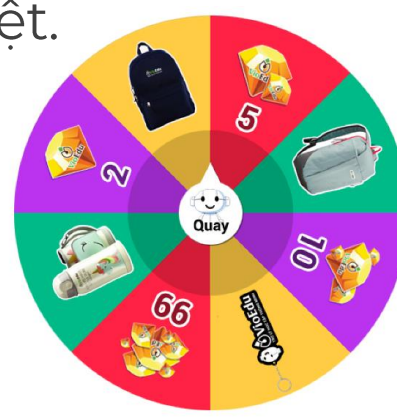

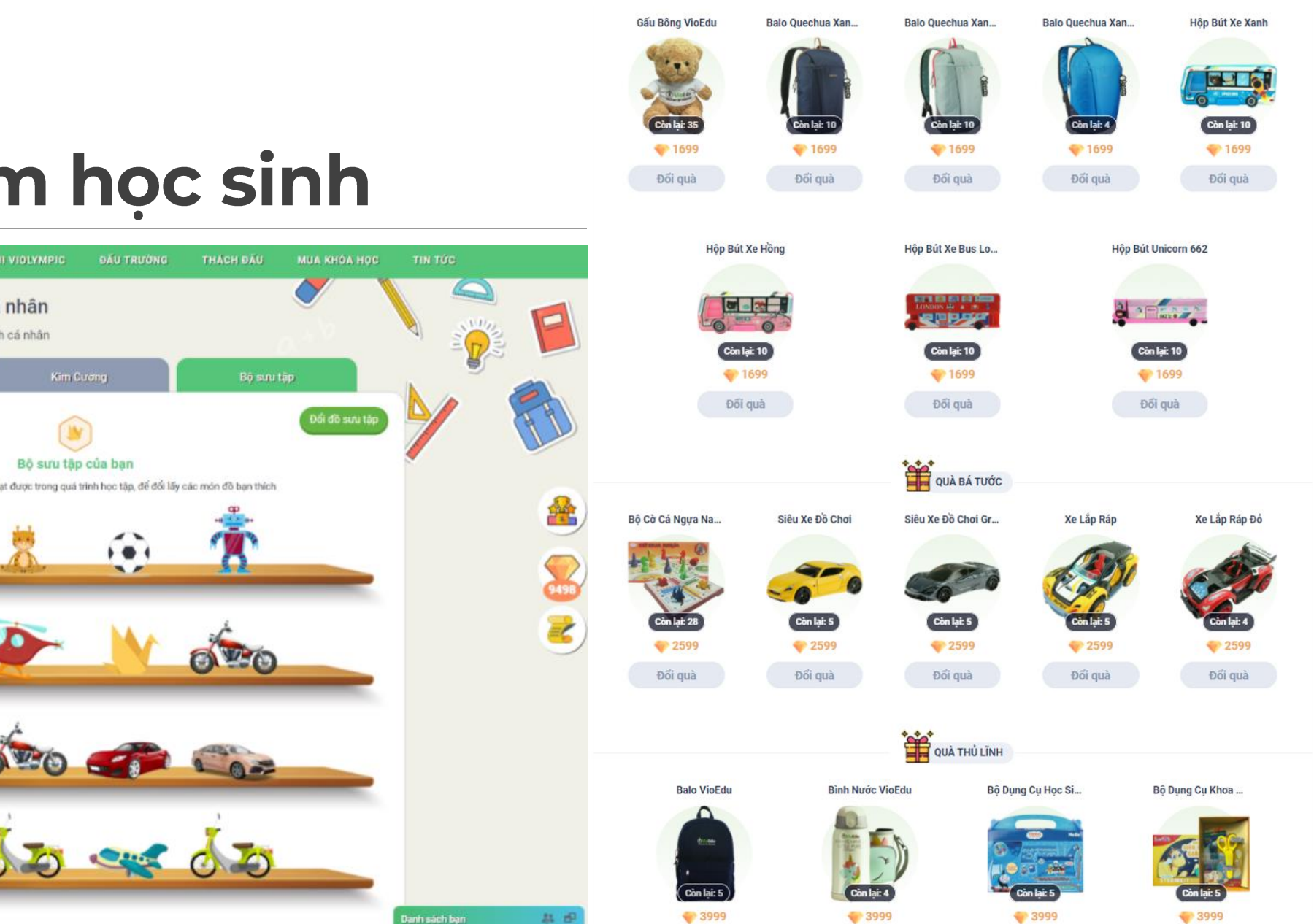

## Tặng phẩm học sinh

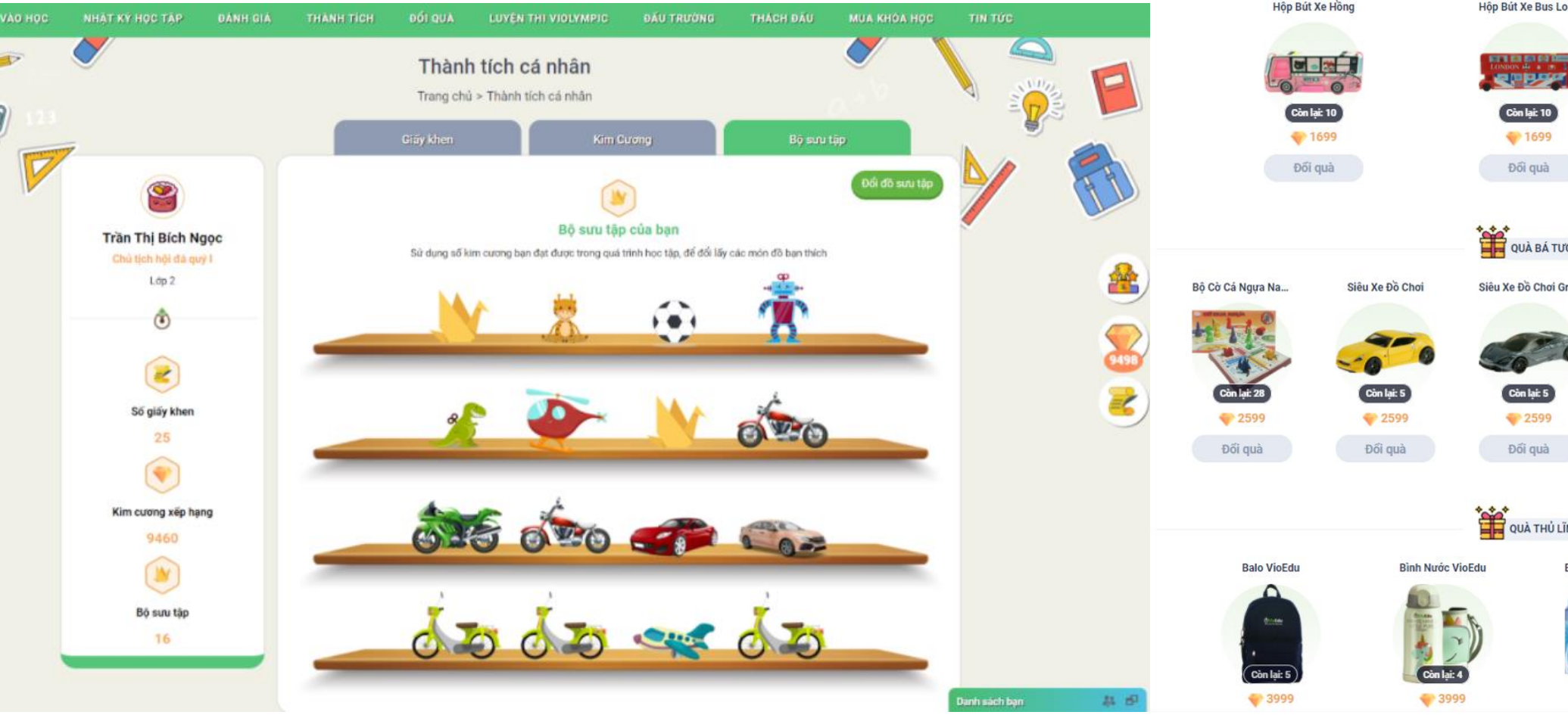

# Giao diện đăng nhập TK Vioedu trên máy tính/laptop<br>THAM GIA THI VCK CẤP TRƯỜNG

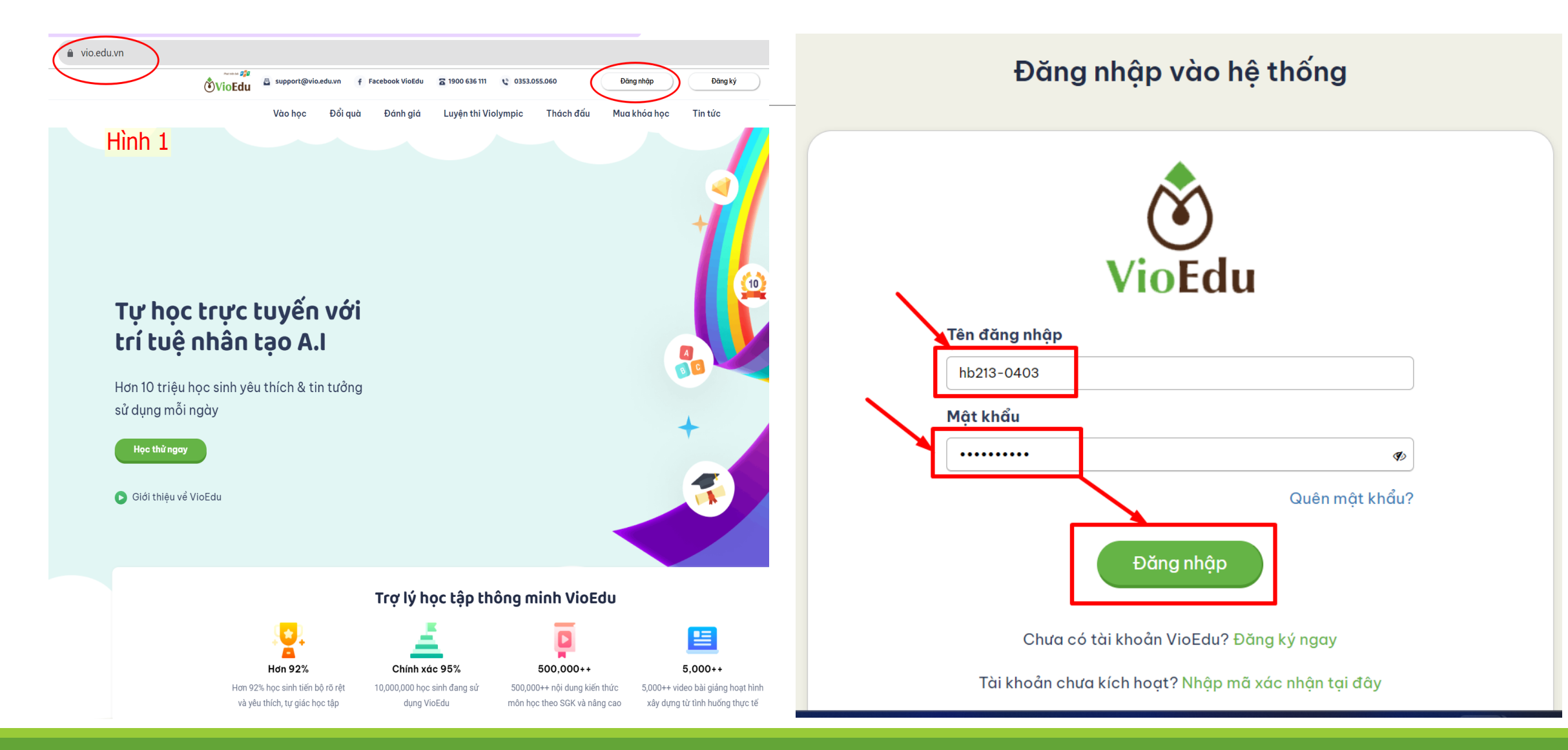

# Giao diện đăng nhập TK Vioedu trên máy tính/laptop<br>- THAM GIA THI ĐẤU TRƯỜNG KHU VỰC

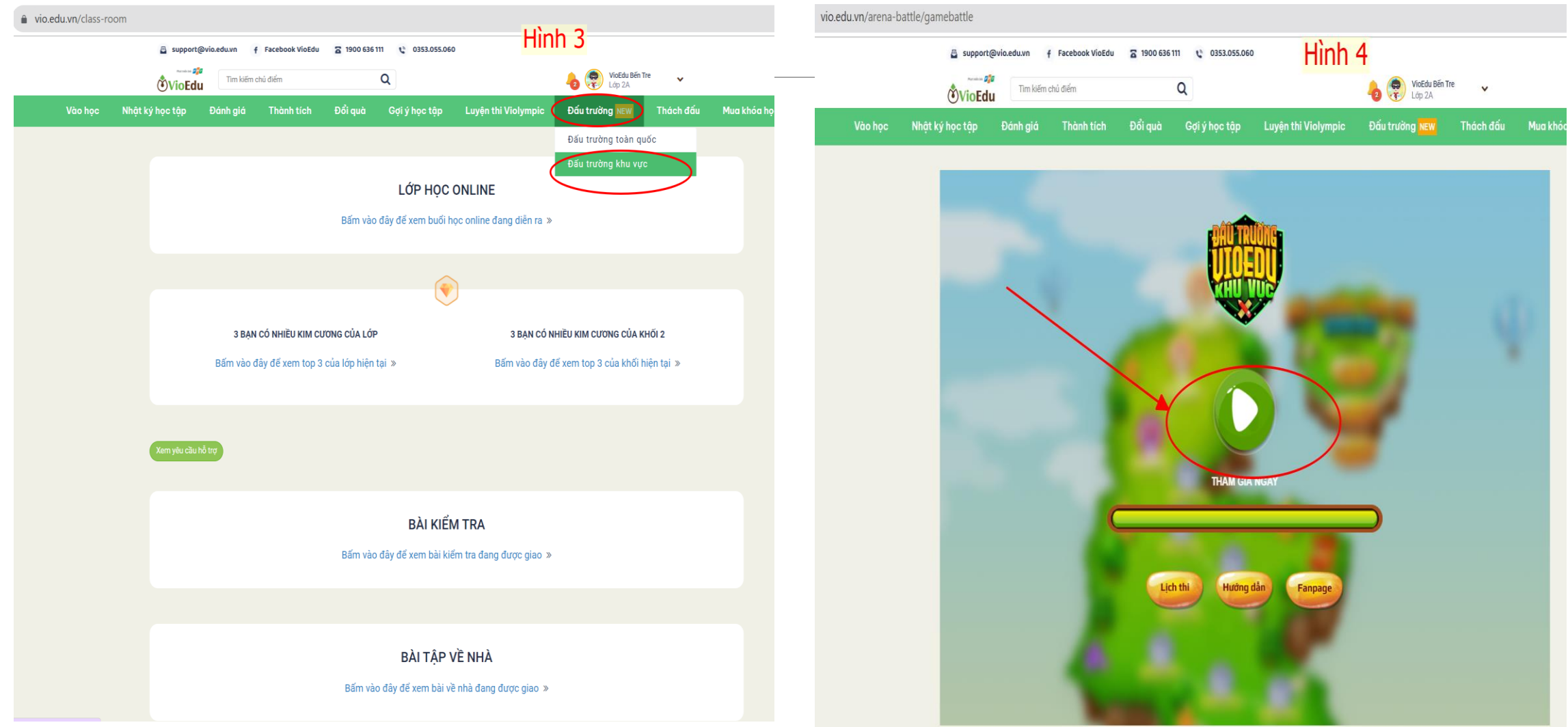

# Giao diện đăng nhập TK Vioedu trên máy tính/laptop<br>- THAM GIA THI ĐẤU TRƯỜNG KHU VỰC

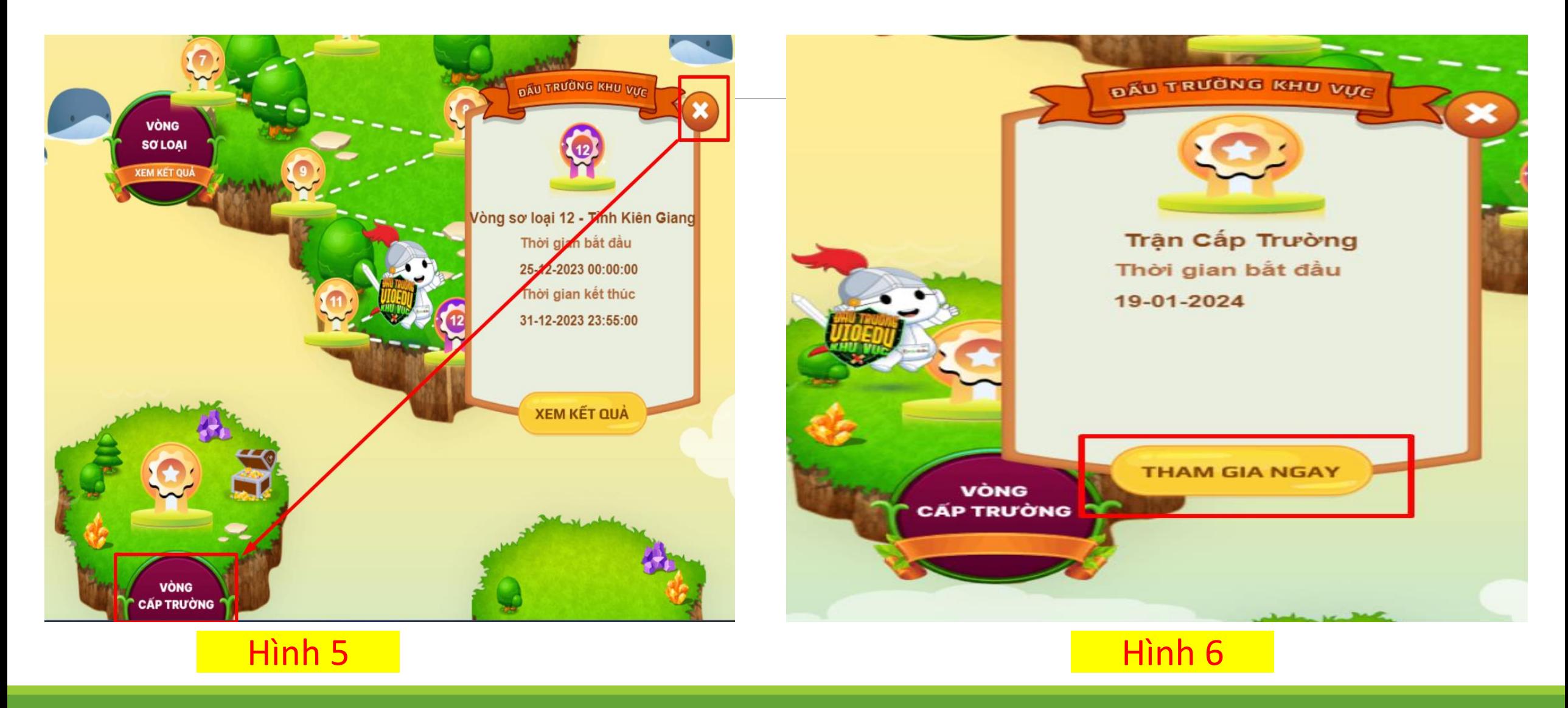

# Giao diện đăng nhập TK Vioedu trên máy tính/laptop<br>THAM GIA THI ĐẤU TRƯỜNG KHU VỰC

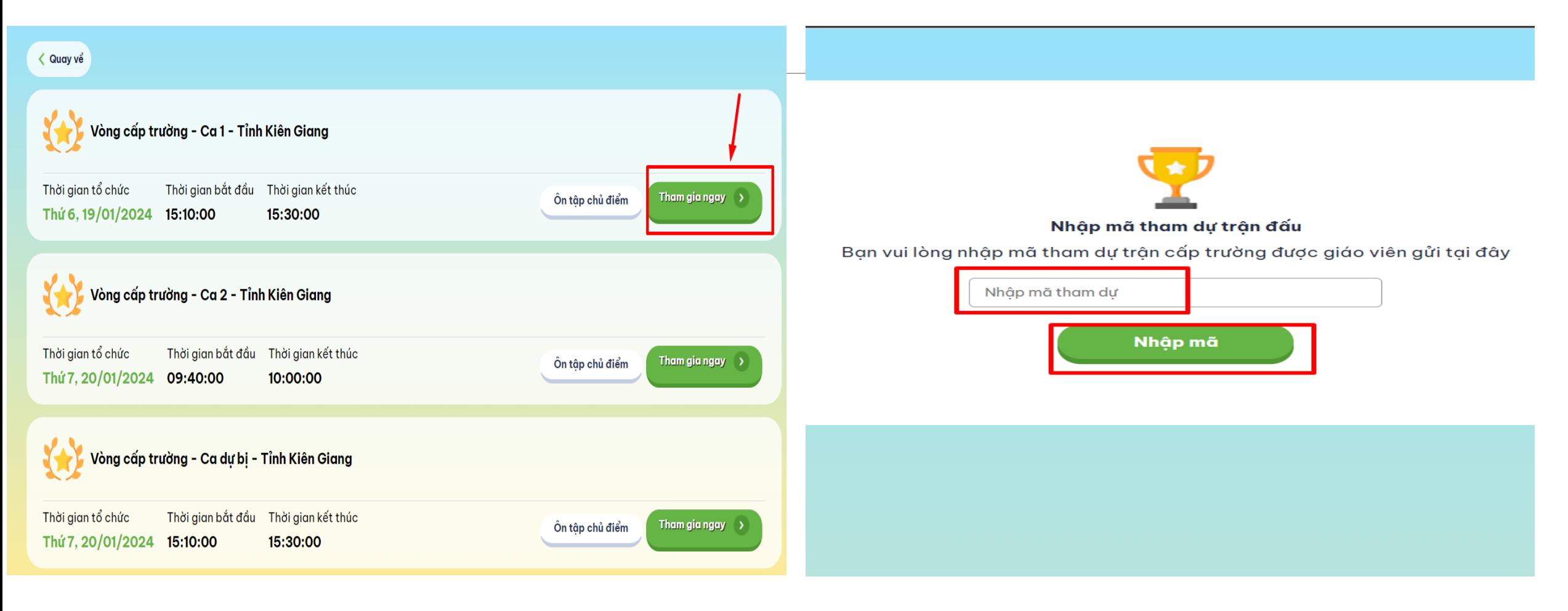

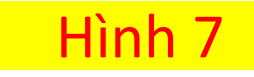

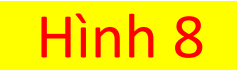

## <u> Giao diện đăng nhập TK Vioedu trên điện thoại / máy tính bảng<br>THẢM GIA THI VCK CẤP TRƯỜNG</u>

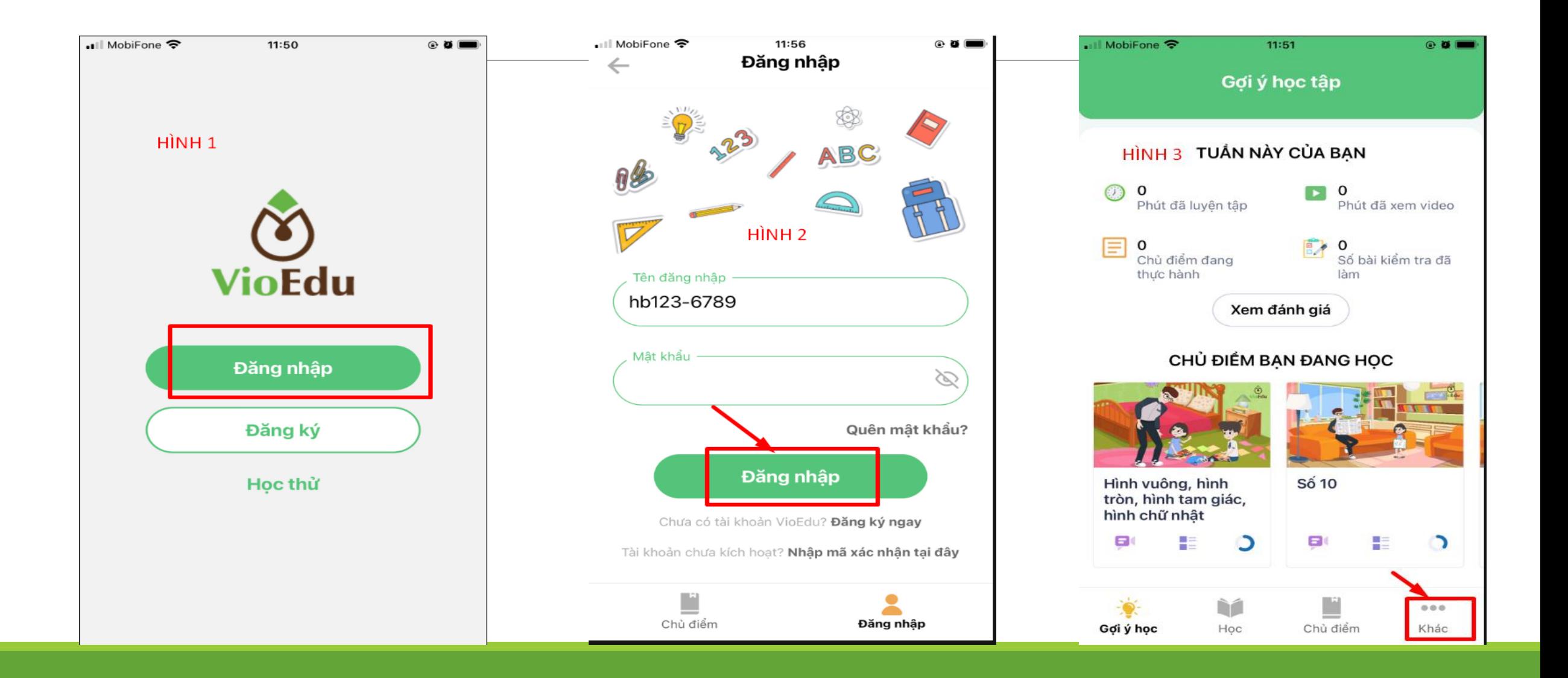

## <u>Giao diện đăng nhập TK Vioedu trên điện thoại / máy tính bảng<br>THẢM GIA THI VCK CẤP TRƯỜNG</u>

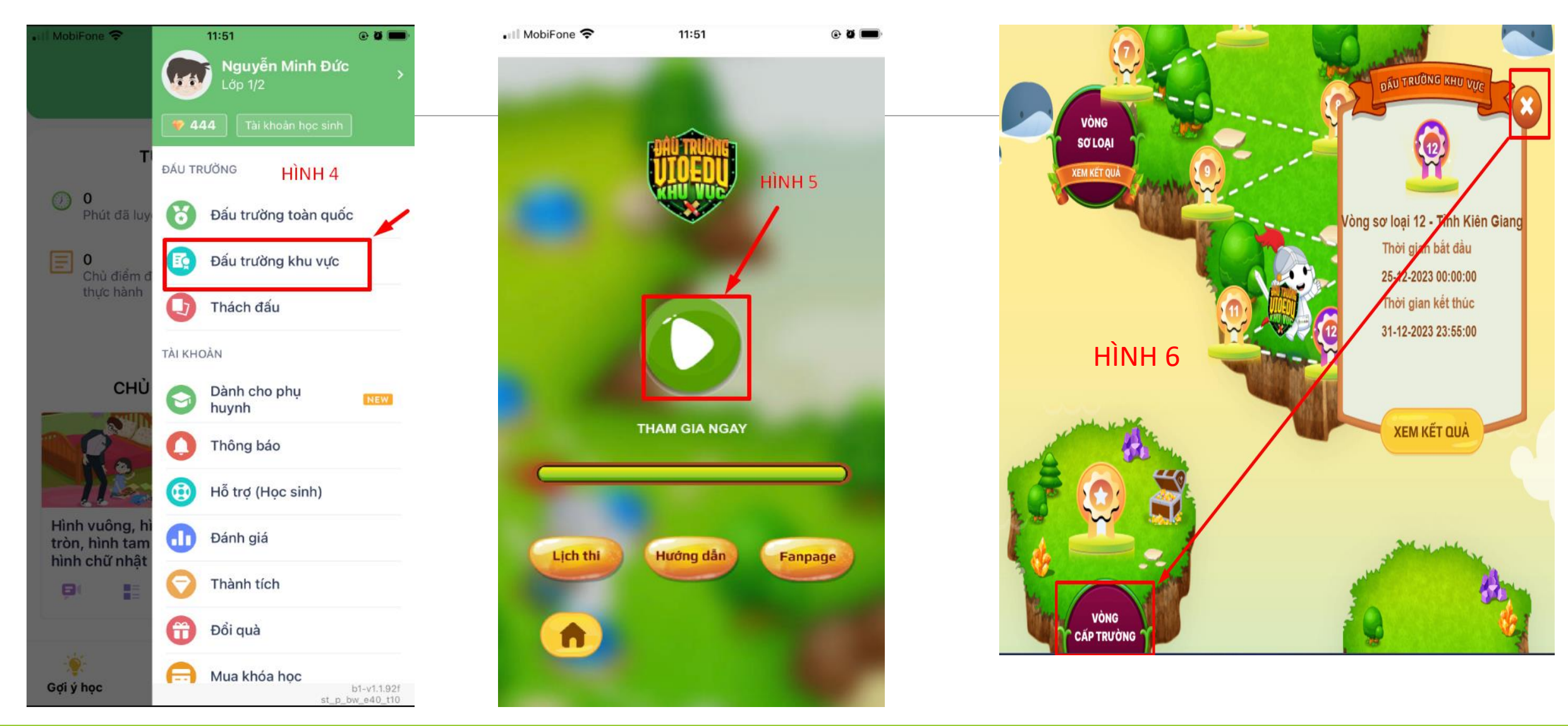

## <u> Giao diện đăng nhập TK Vioedu trên điện thoại / máy tính bảng<br>THẢM GIA THI VCK CẤP TRƯỜNG</u>

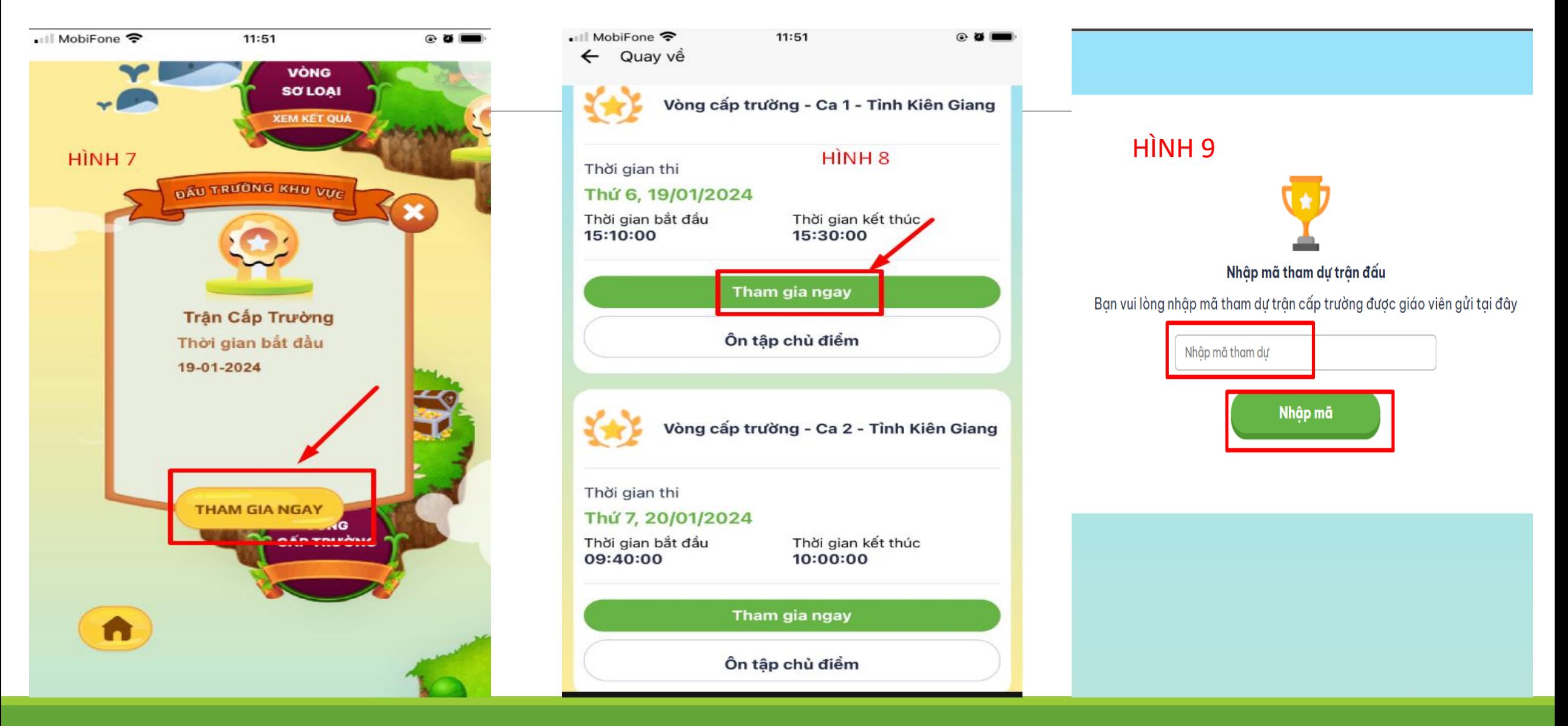

# Các sự cổ thường gặp

- Cần nhập đúng tên đăng nhập và mật khẩu để tham gia thi
- Chỉ có tài khoản nhà trường mới có ĐẤU TRƯỜNG KHU VƯC. Đăng nhập bằng tài khoản tự do sẽ không thi được
- Tài khoản nhà trường: lvt3-0047  $\bullet$
- Tài khoản tự do: nguyenthituyetnhi2015  $\bullet$
- Mật khẩu đúng: Aa123456@  $\bullet$
- Mật khẩu sai: tuyetnhi78  $\bullet$
- Khi đã thao tác đúng hết các bước trên nhưng vẫn không đăng nhập được. Vui lòng liên hê BTC để được hỗ trợ

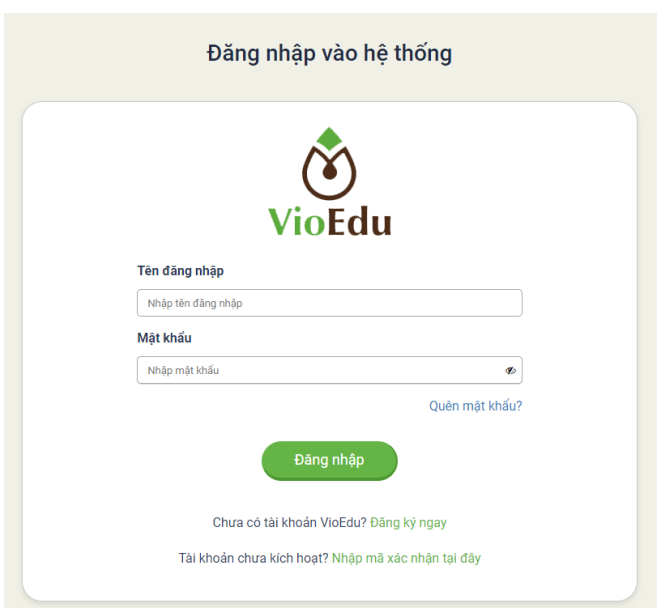

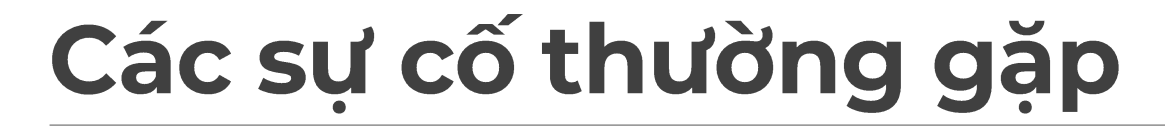

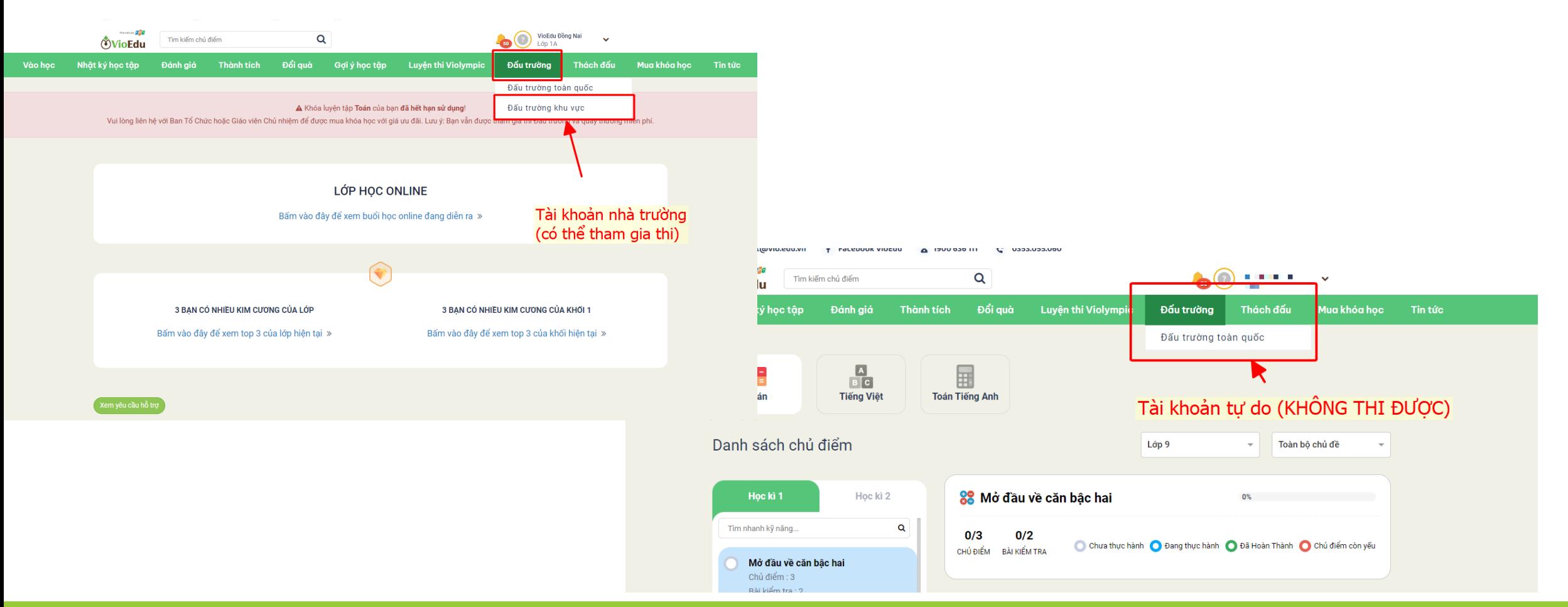

## Các sự cố thường gặp

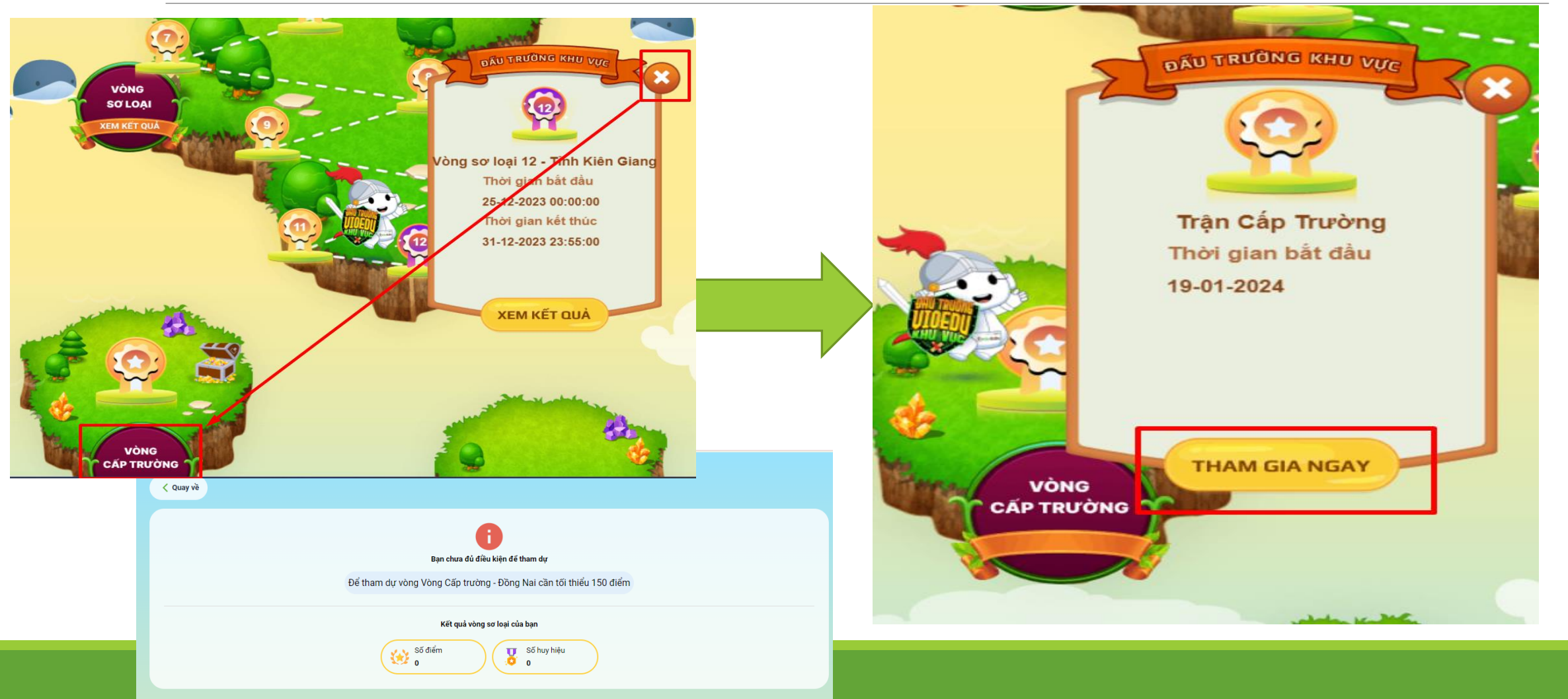

## Các sự cố thường gặp

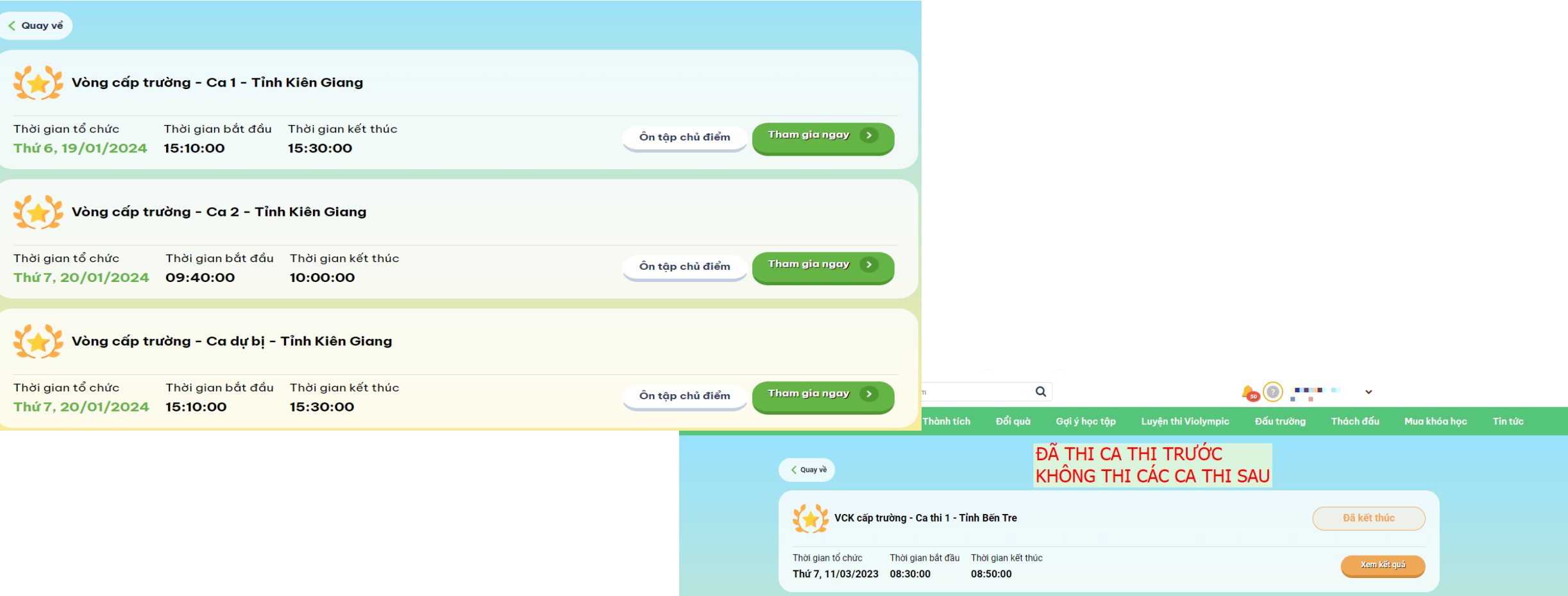

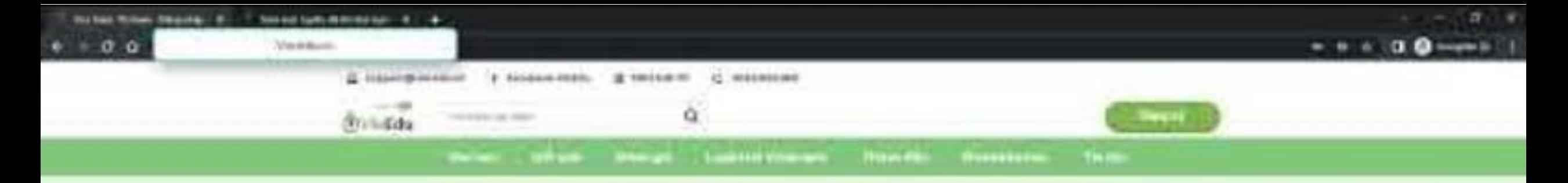

#### Đăng nhập vào hệ thống

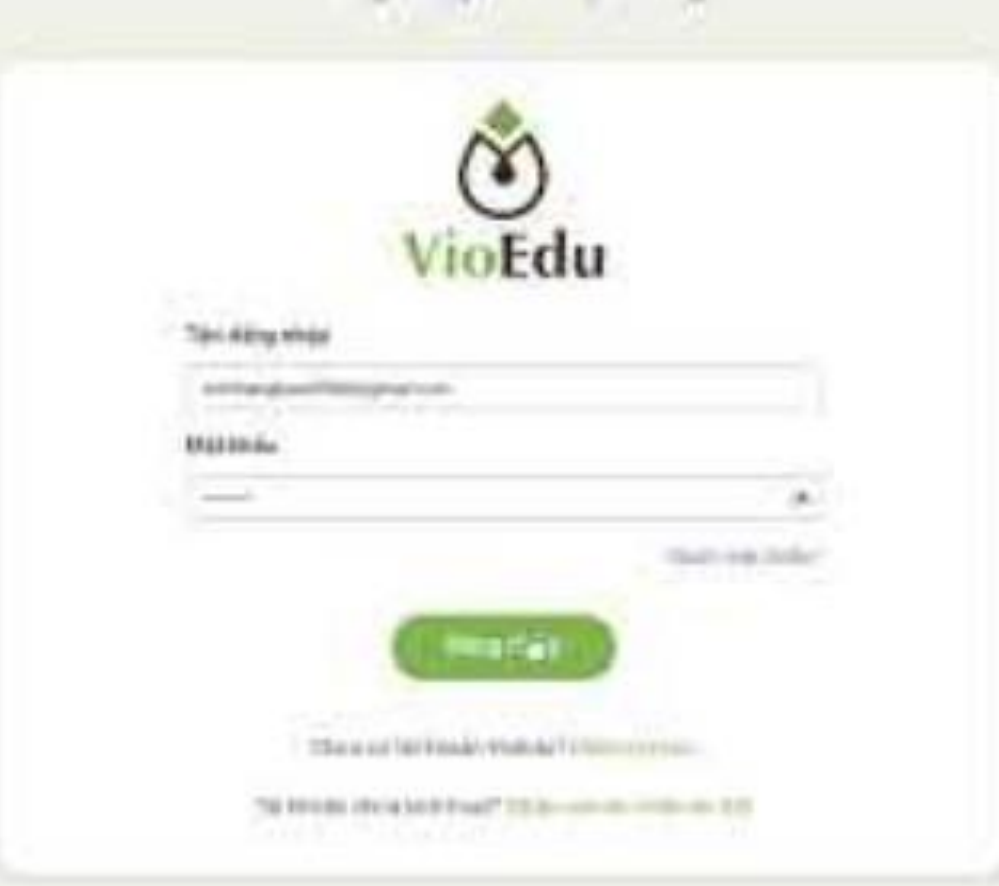

 $0.1.1.0.0$ 

**C** F territorial **CARD IN CARD IN CARD** 

## Hướng dẫn lấy mã ca thi

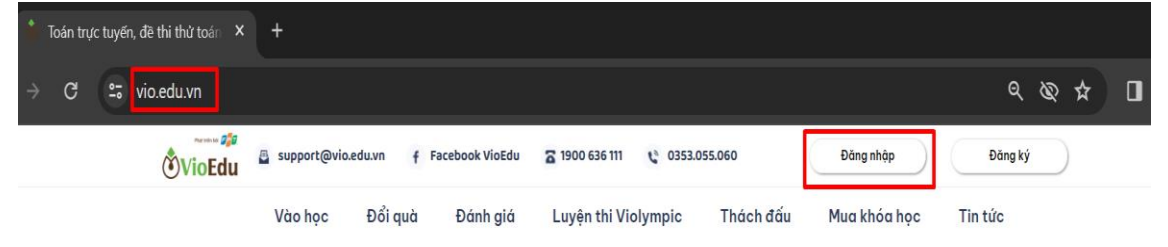

HÌNH<sub>1</sub>

Tự học trực tuyến với trí tuệ nhân tạo Al

Hơn 10 triệu học sinh yêu thích và tiến bộ vươt trôi

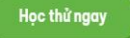

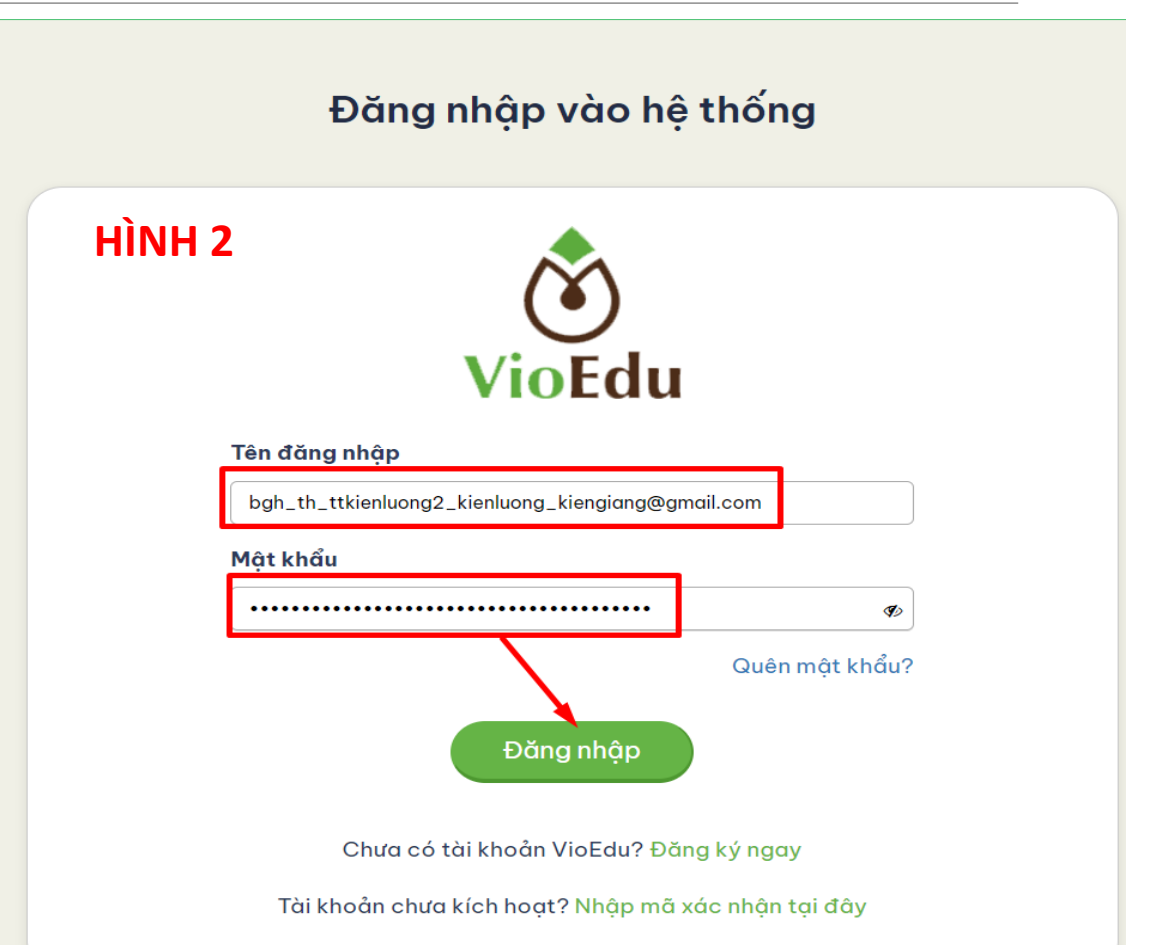

# Hướng dẫn lấy mã ca thi<br>Lưu ý: Giáo viên thông báo mã ca thi cho học sinh trước mỗi ca thi

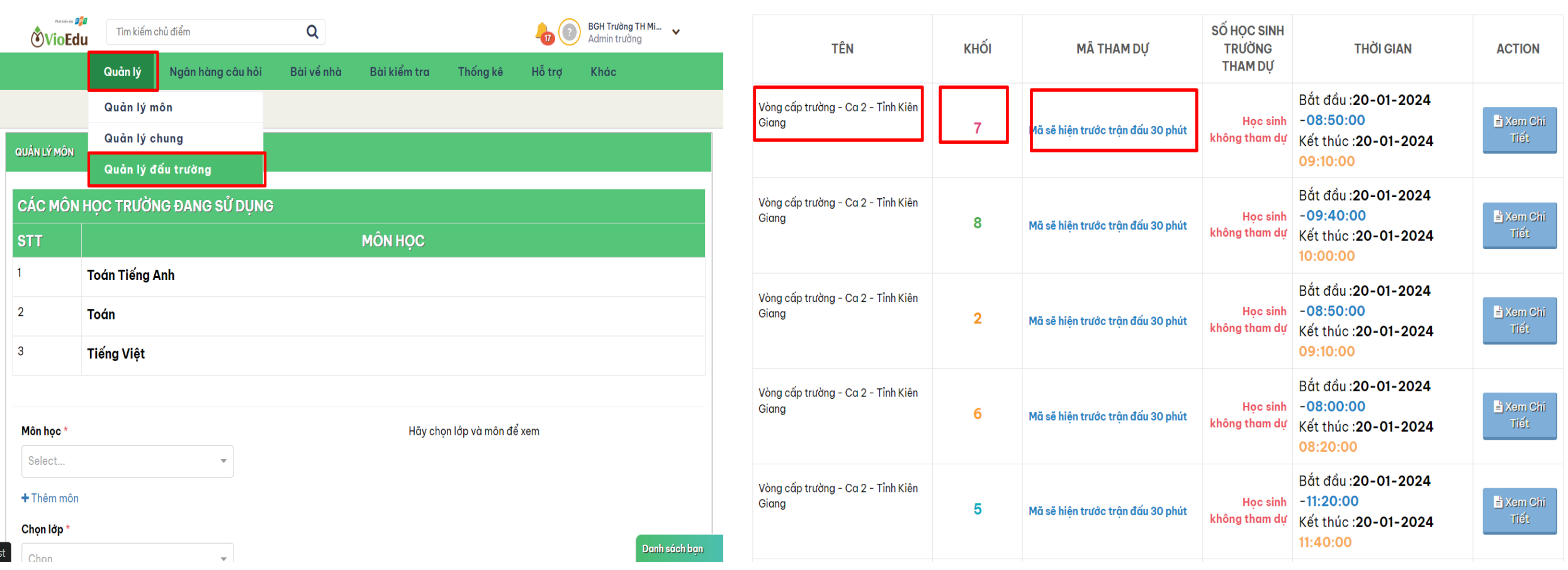

## VioEdu là gì và những con số ấn tượng

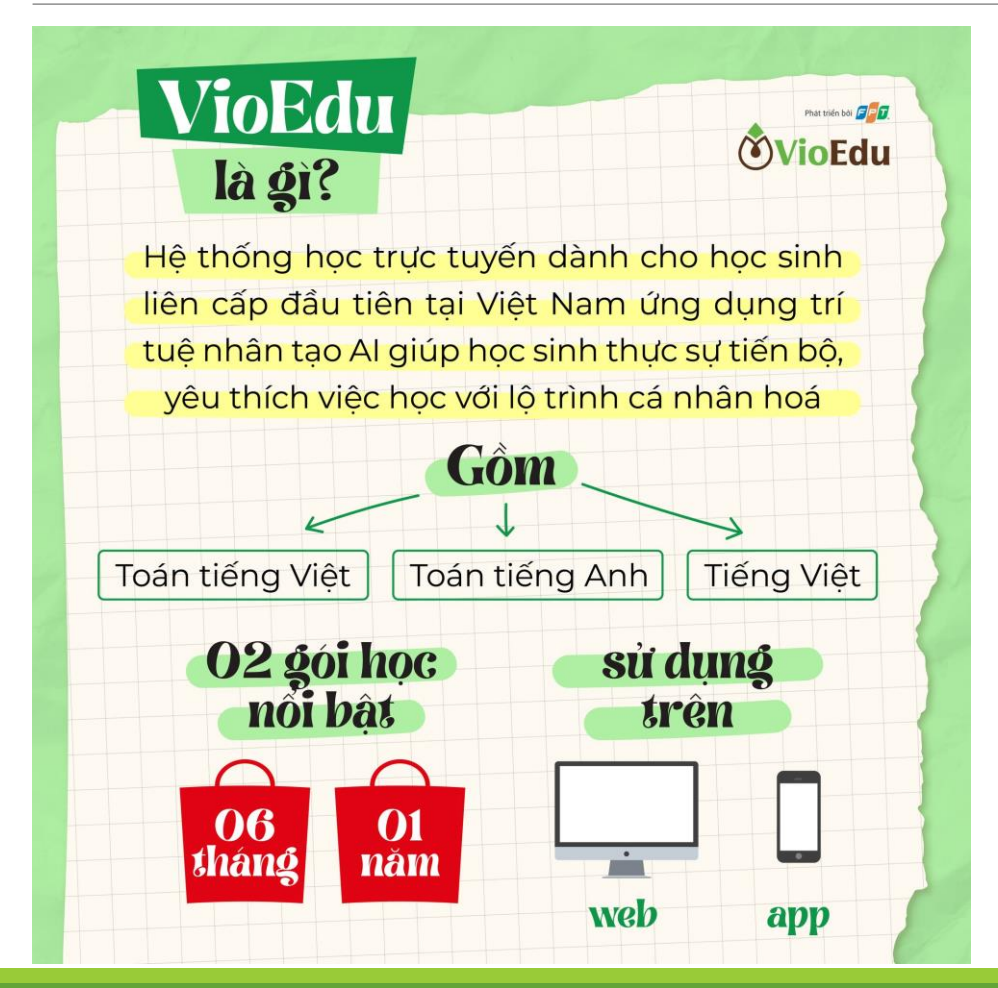

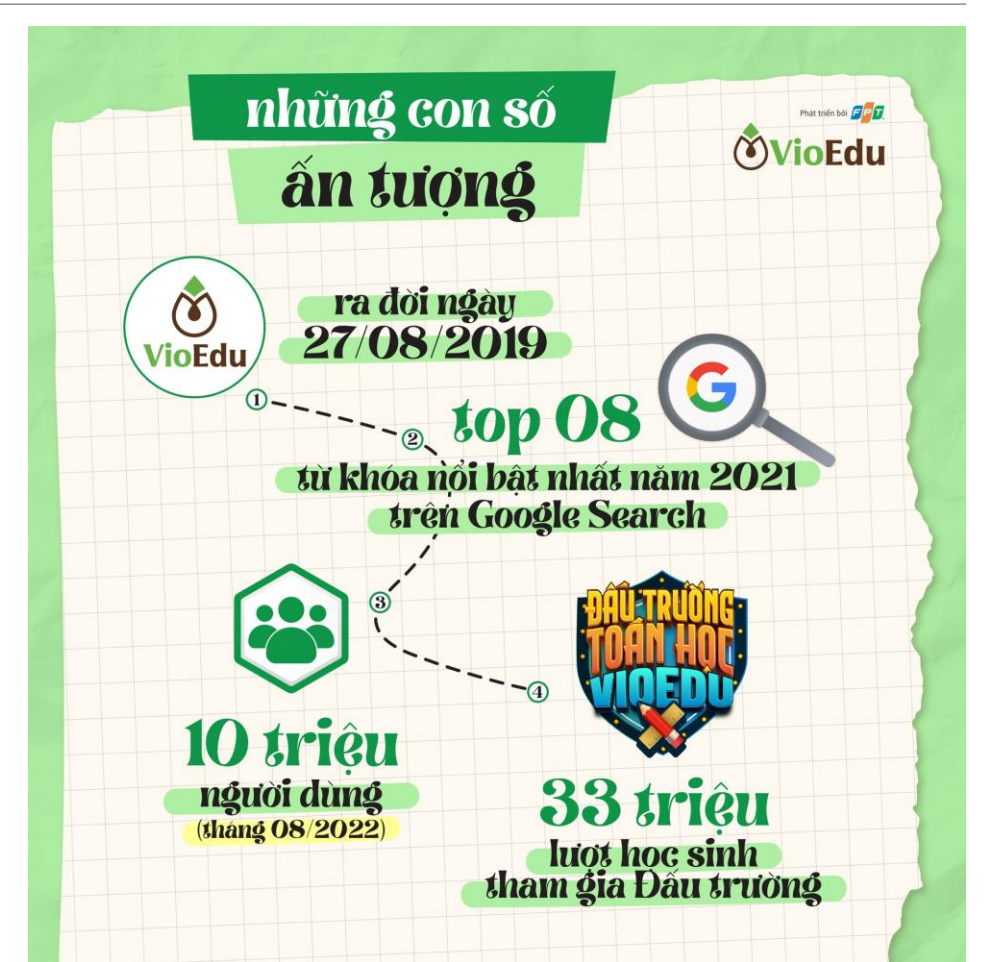

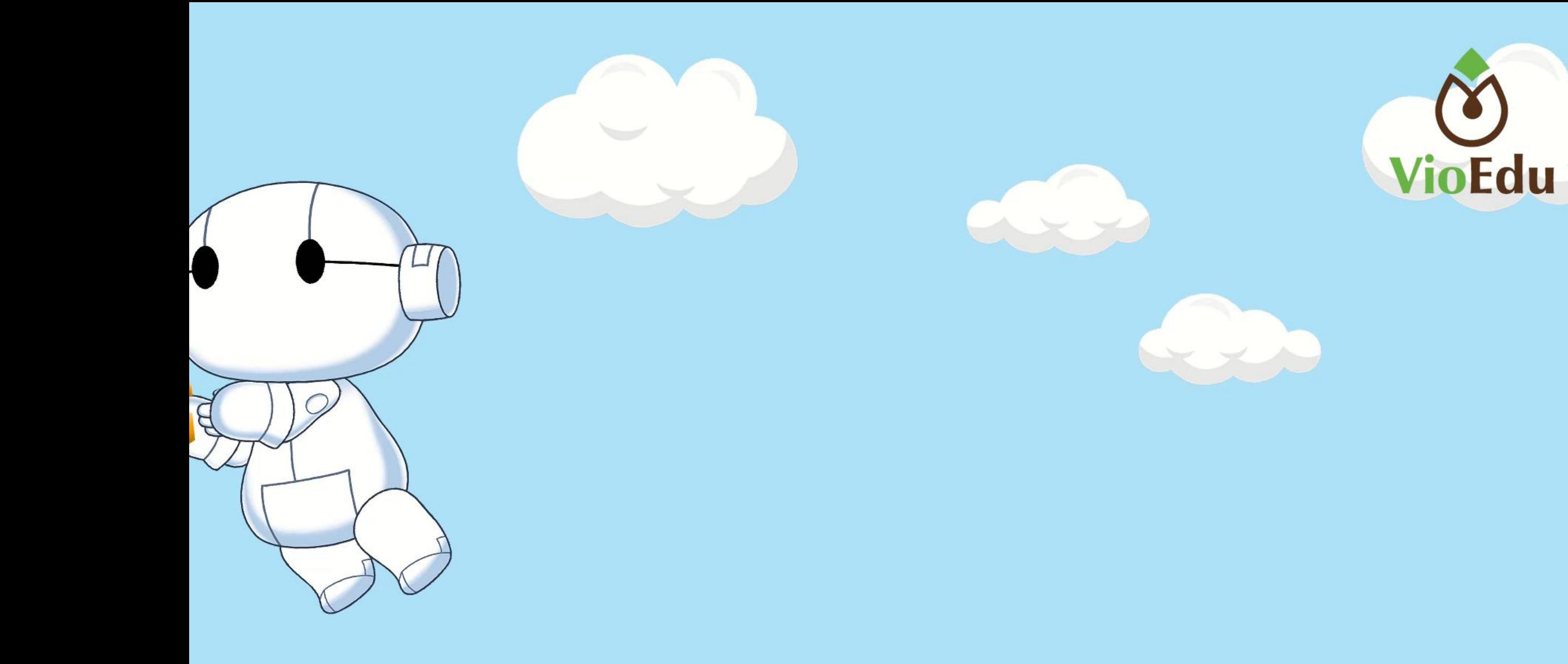

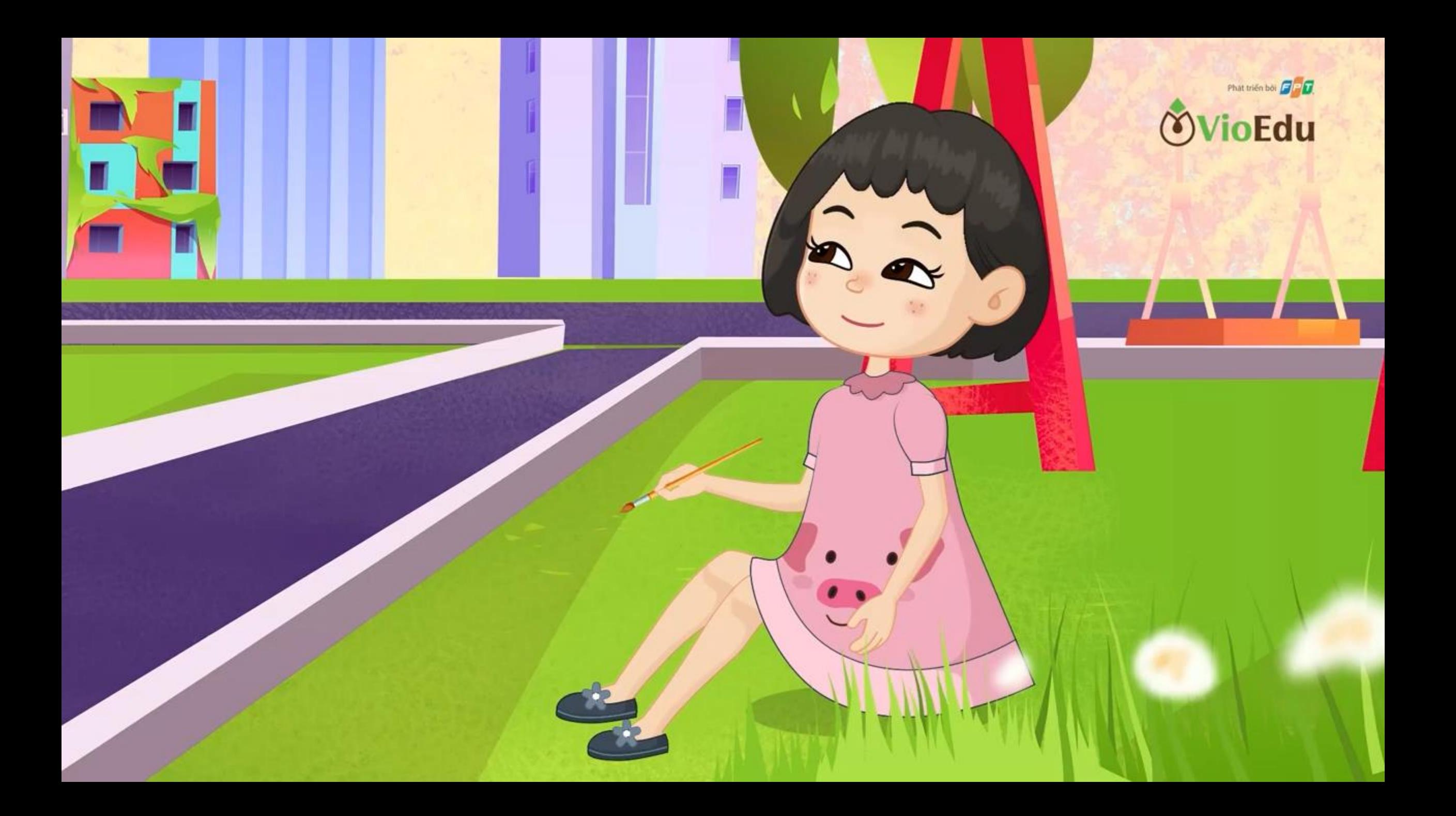

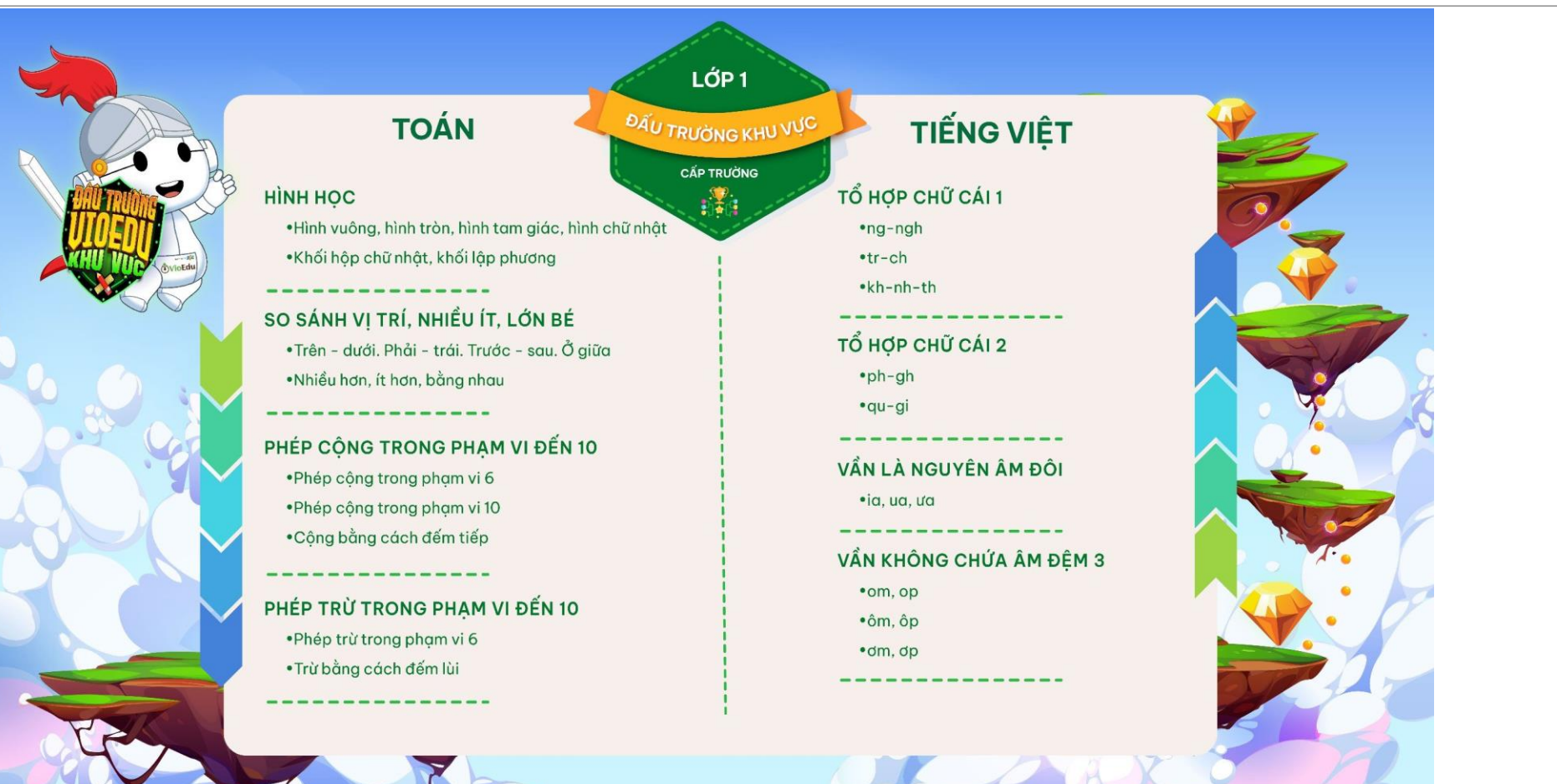

#### **TOÁN** ÔN TẤP CÁC SỐ ĐẾN 100

· Cấu tạo các số đến 100 .So sánh các số đến 100 • Các bài toán cấu tạo số

. . . . . . . . . . . . . . . .

CÁC THÀNH PHẦN CỦA PHÉP CỘNG, PHÉP TRỪ ·Số hạng-Tổng • Giải bài toán có lời văn về số hạng-tổng

·Số bị trừ-số trừ-hiệu

• Giải bài toán có lời văn về số bị trừ-số trừ-hiệu

BÀI TOÁN VỀ NHIỀU HƠN, ÍT HƠN ·Bài toán về nhiều hơn ·Bài toán về ít hơn

-------------

PHÉP CÔNG, PHÉP TRỪ (CÓ NHỚ) TRONG PHAM VI 100

· Phép cộng (có nhớ) trong phạm vi 100 (Các số có chữ số tận cùng là 6,7,8,9 cộng với một số) ·Phép trừ (có nhớ) trong phạm vi 100 (Các số có chữ số tận cùng là 1,2,3,4,5,6,7,8 trừ đi một số) •Ôn tập về phép cộng, phép trừ (có nhớ) trong phạm vi 100. Lập phép tính đúng

#### **TIẾNG VIỆT TỪ LOẠI**

· Từ chỉ đặc điểm · Từ chỉ hoạt động

LỚP<sub>2</sub>

ĐẦU TRƯỜNG KHU VỰC

**CẤP TRƯỜNG** 

 $\mathbf{H}$ 

MỞ RÔNG VỐN TỪ THEO CHỦ ĐỂ: ĐỊ HỌC VUI SAO · Mở rộng vốn từ về học tập, đồ dùng học tập · Mở rộng vốn từ về các môn học ------------------

CHÀO HỎI. TỰ GIỚI THIỆU. CHIA TAY · Chào hỏi. Tự giới thiệu. Chia tay · Đáp lời chào, lời tư giới thiêu, lời chia tay

-------------

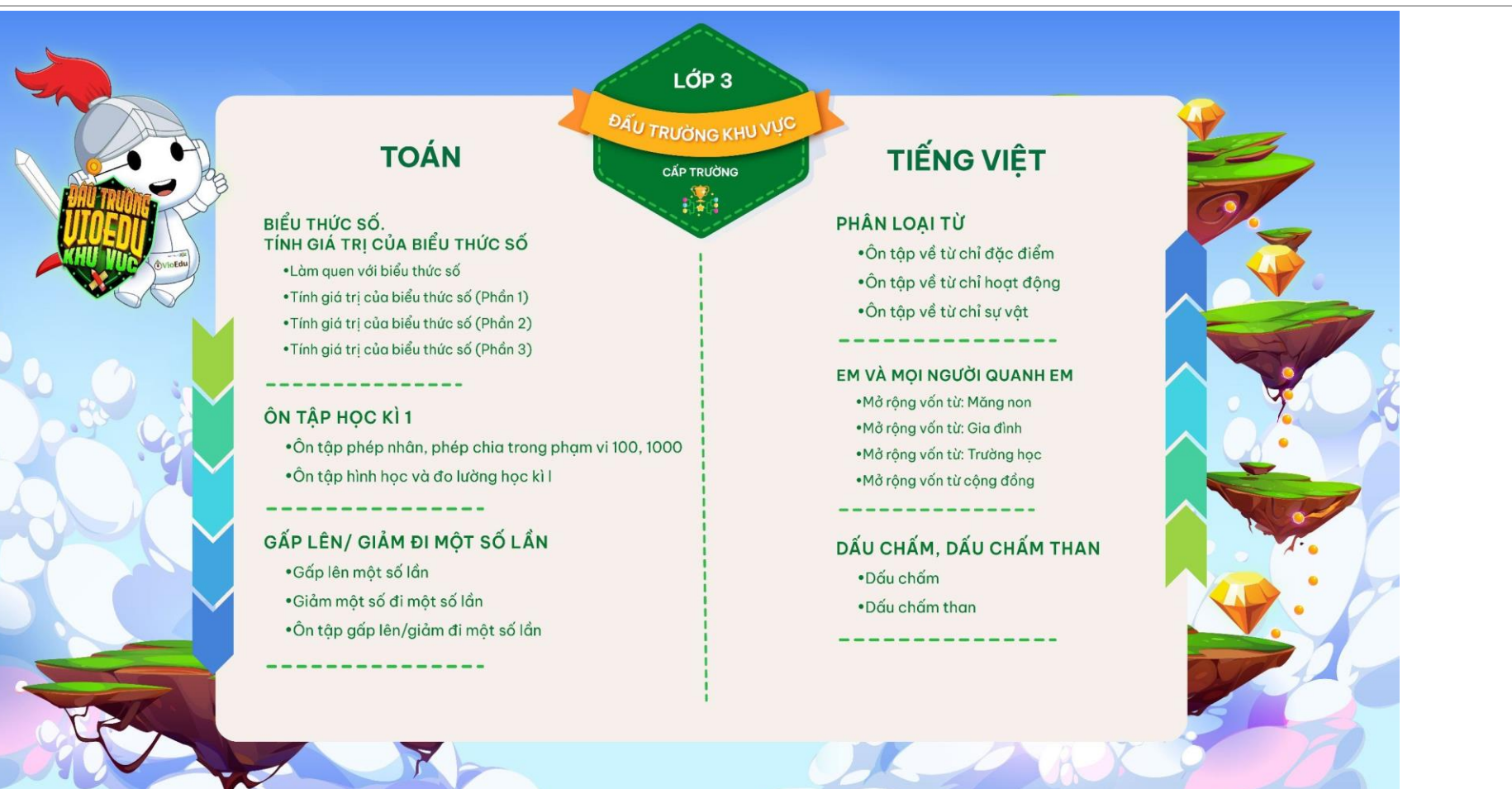

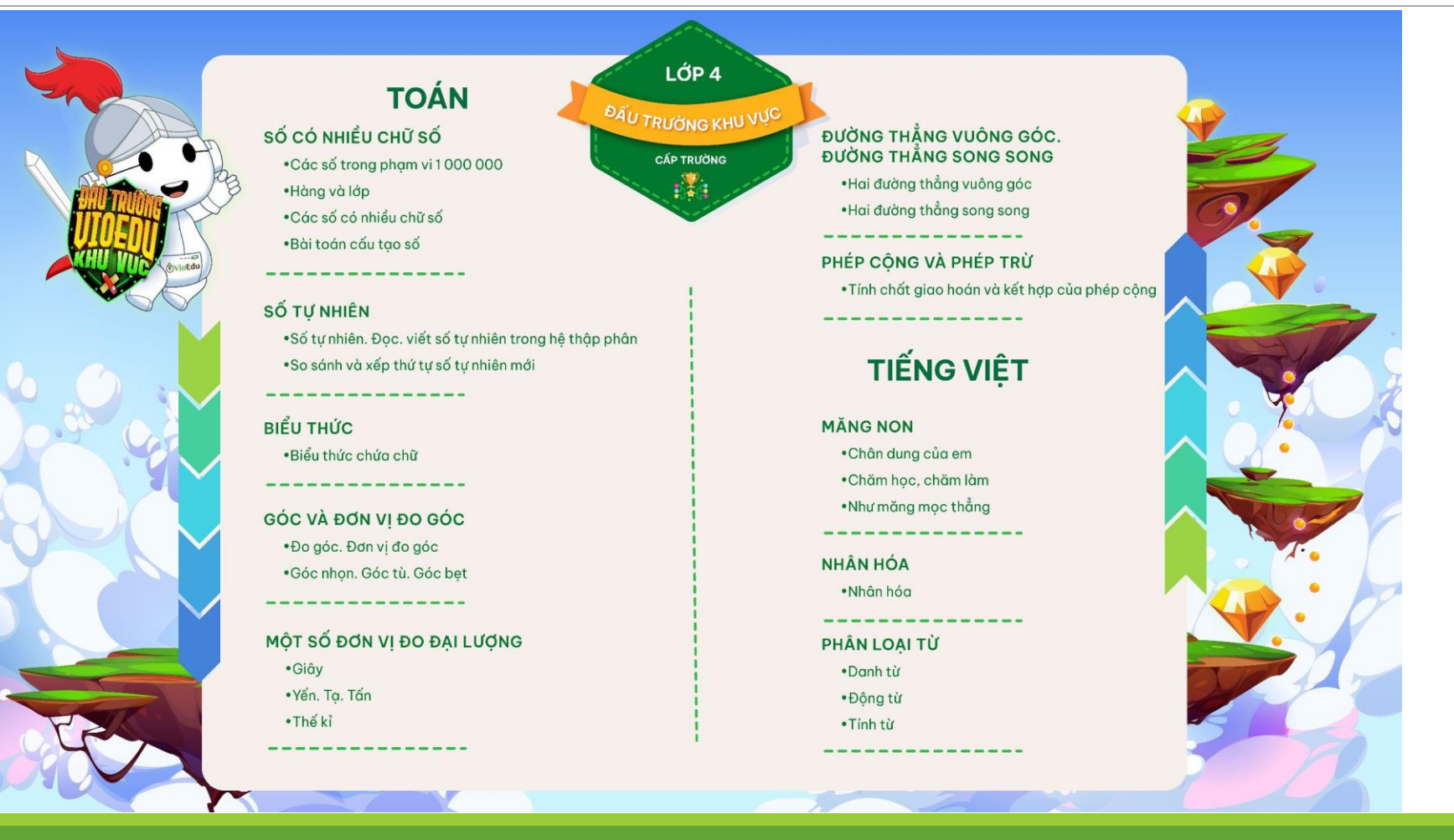

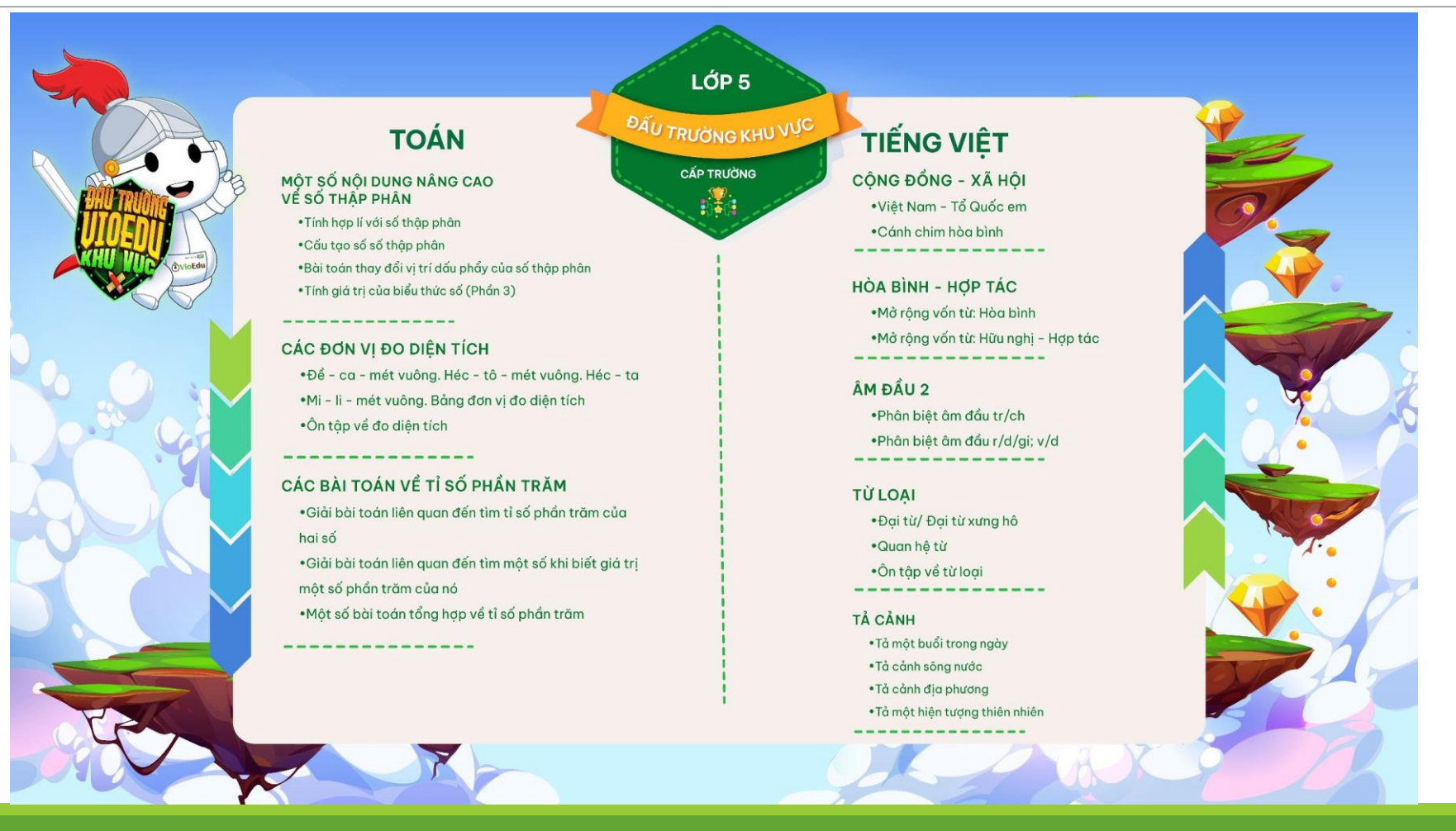

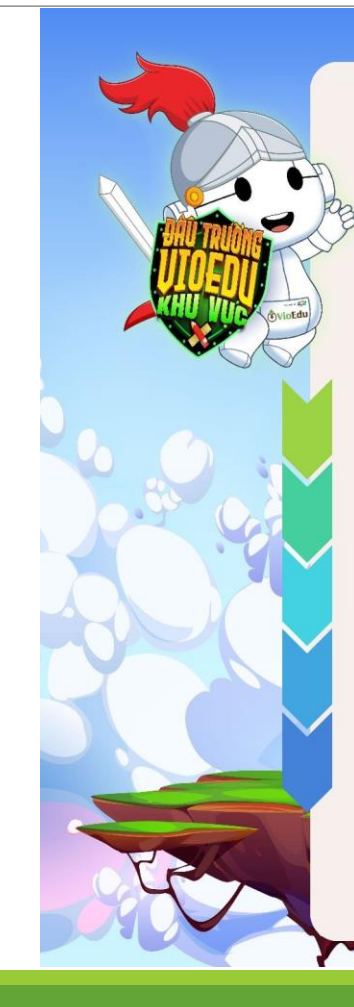

**BAU TRUONG KHU VUC** NHÂN HẠI LŨY THỪA CÙNG CƠ SỐ . So sánh hai lũy thừa . Nhân hai lũy thừa cùng cơ số . Tìm số mũ chưa biết của một lũy thừa .Nâng cao: Nhân, chia hai lũy thừa cùng số mũ

THỨ TỰ THỰC HIỆN PHÉP TÍNH .Thực hiện phép tính theo thứ tự cho trước . Tìm số chưa biết (Thứ tư thực hiện phép tính)

SỐ NGUYÊN TỐ. HỢP SỐ. PHÂN TÍCH MỘT SỐ RA TNST

·Nhận biết số nguyên tố, hợp số · Phân tích một số cho trước ra thừa số nguyên tố và ứng dụng

ƯỚC CHUNG LỚN NHẤT

- . Tìm ước chung và ước chung lớn nhất thỏa mãn điều kiên cho trước
- · Bài toán thực tế đưa về việc tìm ước chung
- lớn nhất

#### BỘI CHUNG NHỎ NHẤT . Tìm bội chung và bội chung nhỏ nhất thỏa mãn điều kiên cho trước .Bài toán thực tế đưa về việc tìm bôi chung nhỏ nhất

فأناه والمتواصل والمتواصل والمتواطئة والمتواطئ والمتواصلة

CỘNG HAI SỐ NGUYÊN CÙNG DẤU, KHÁC DẤU · Thực hiện phép công hai số nguyên cùng dấu · Thực hiện phép cộng hai số nguyên khác dấu

------------------

LỚP 6

CẤP TRƯỜNG

 $\frac{1}{2}$ 

TÍNH CHẤT PHÉP CÔNG CÁC SỐ NGUYÊN · Tính tổng nhiều số nguyên cho trước · Tính hợp lý (Tính chất phép cộng các số nguyên)

PHÉP TRỪ SỐ NGUYÊN · Thực hiện phép trừ các số nguyên · Tìm số chưa biết trong phép trừ số nguyên

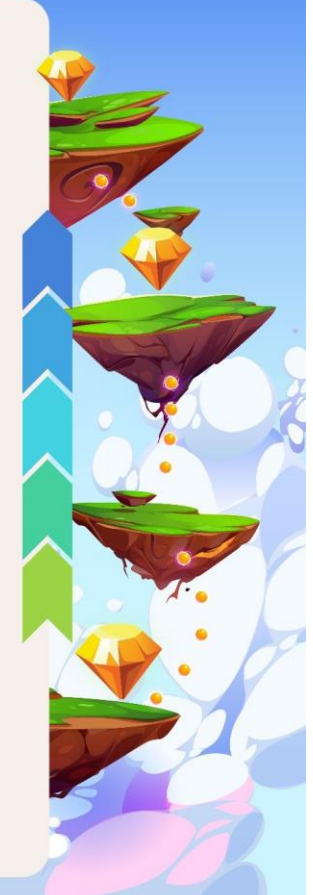

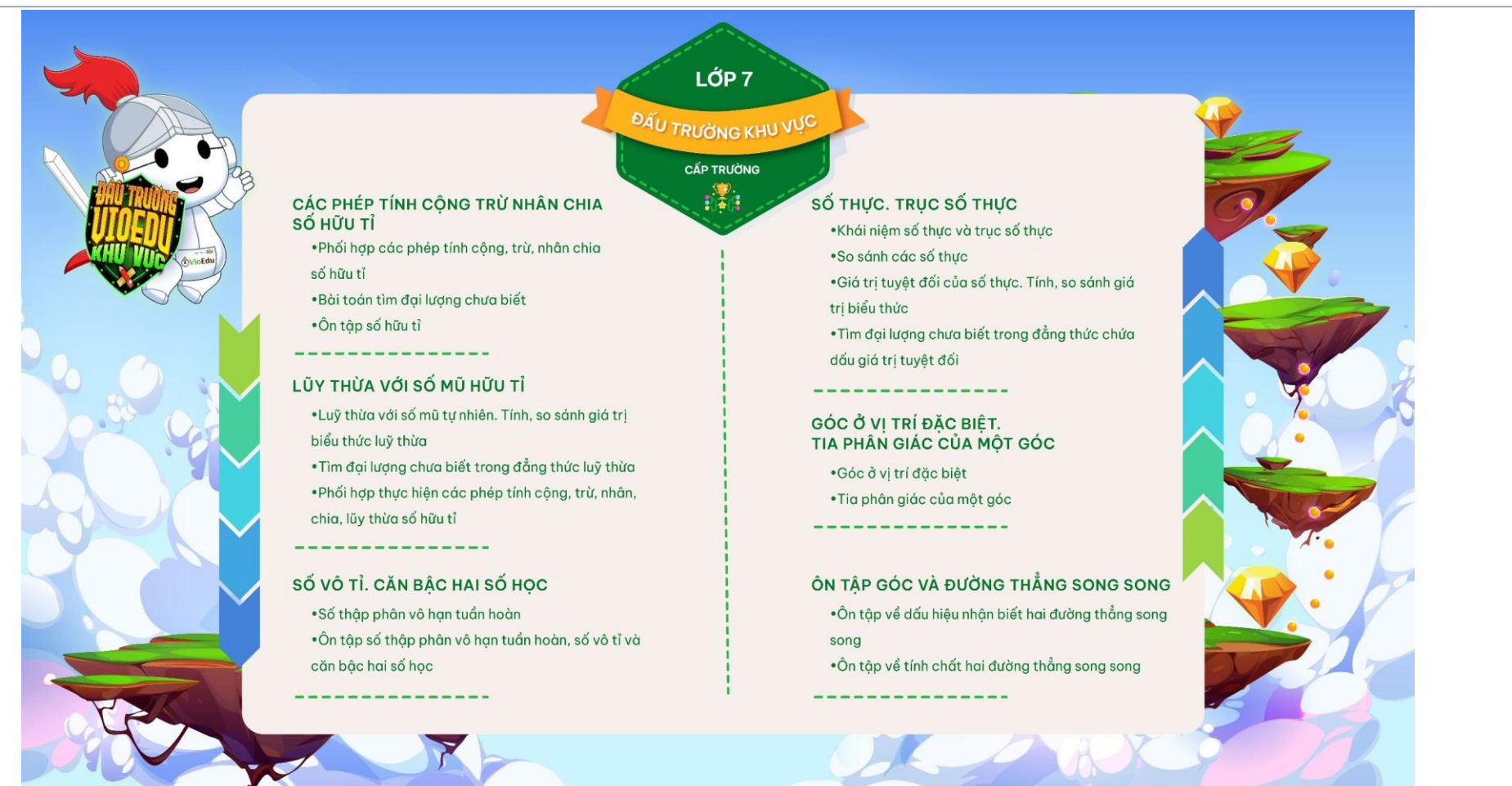

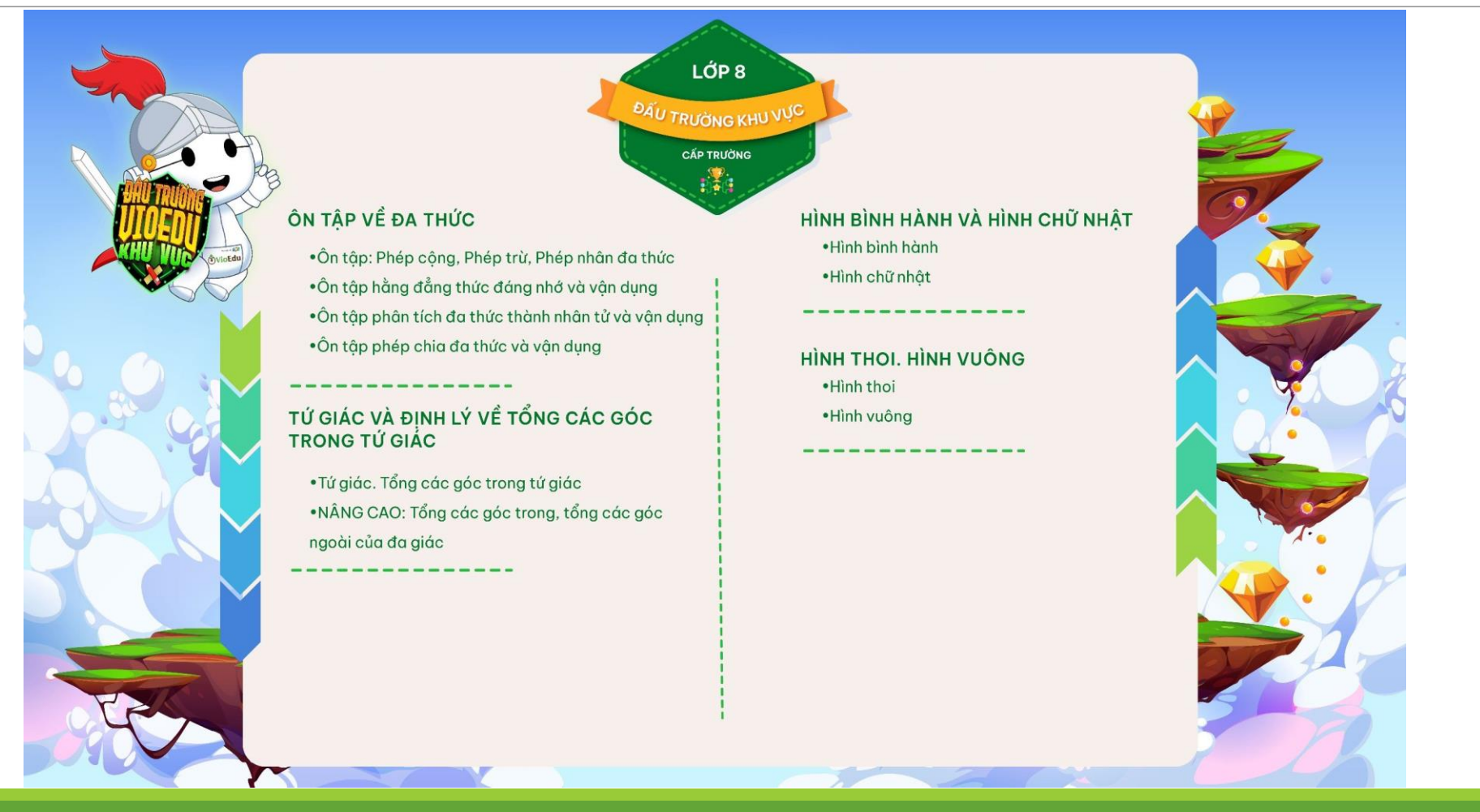

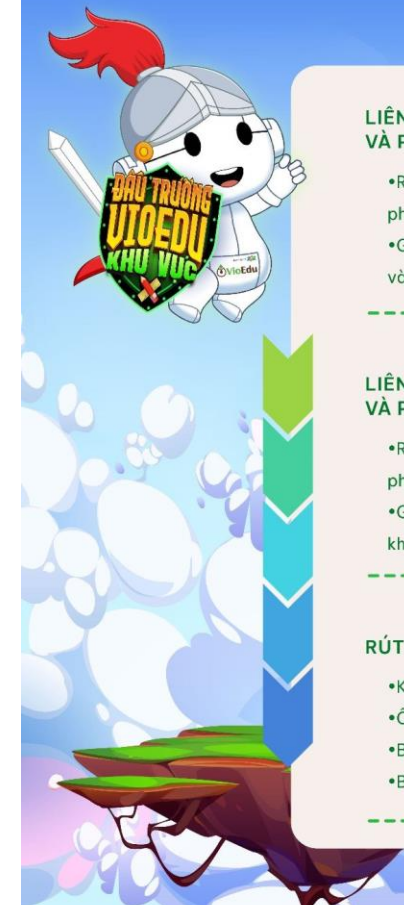

LIÊN KẾT GIỮA PHÉP NHÂN VÀ PHÉP KHAI PHƯƠNG

· Rút gọn biểu thức bằng phép nhân và khai phương

· Giải phương trình liên quan đến phép nhân và phép khai phương

#### LIÊN KẾT GIỮA PHÉP CHIA VÀ PHÉP KHAI PHƯƠNG

.<br>Nút gọn biểu thức bằng phép chia và phép khai phương · Giải phương trình liên quan đến phép chia và phép khai phương

#### RÚT GỌN BIỂU THỨC CHỨA CĂN BẬC HAI

• Khử mẫu biểu thức lấy căn. Truc căn thức ở mẫu ·Ôn tập tổng hợp: Các phép biến đổi căn bậc hai • Bài toán về biểu thức chứa căn bậc hai chứa biến • Bài toán tìm giá trị của biến thỏa mãn yêu cầu cho trước

#### ĐỔ THỊ CỦA HÀM SỐ BẬC NHẤT . Đổ thị hàm số bậc nhất . Vị trí tương đối của hai đường thẳng

LỚP 9

**DAU TRUONG KHU VUC** 

**CẤP TRƯỜNG** 

 $\frac{1}{2}$ 

HỆ SỐ GÓC CỦA ĐƯỜNG THẮNG .Xác định hệ số góc của đường thẳng • Ý nghĩa hình học của hệ số góc của đường thẳng

---------------

#### ÔN TẤP HỆ THỨC VỀ CANH VÀ ĐƯỜNG CAO **TRONG TAM GIÁC VUÔNG**

•Ôn tập: các bài toán tổng hợp về hệ thức lượng trong tam giác vuông ·Ôn tập tỉ số lương giác của góc nhon

•Ôn tâp Bài toán giải tam giác فالمالك للدامة لتدامل المالية للدامة المالية المالية

#### VI TRÍ TƯƠNG ĐỐI CỦA ĐƯỜNG THẮNG VÀ ĐƯỜNG TRÒN

· Bài toán đường thẳng cắt đường tròn • Bài toán đường thẳng tiếp xúc với đường tròn · Bài toán đường thẳng và đường tròn không giao nhau

## Bí quyết chinh phục VCK cấp trường

#### Luyện tập thường xuyên các chủ điểm 1.

- Đọc kỹ đề trước khi trả lời  $2.$
- Chuẩn bị kỹ trước khi thi: thiết bị thi, kiểm tra tài khoản, nắm thể lê thi,...  $\mathcal{Z}$ .
- Vào đúng giờ thi (Học sinh nên đăng nhập trước 15-30 phút) 4.

### Nhà trường và Giáo viên được

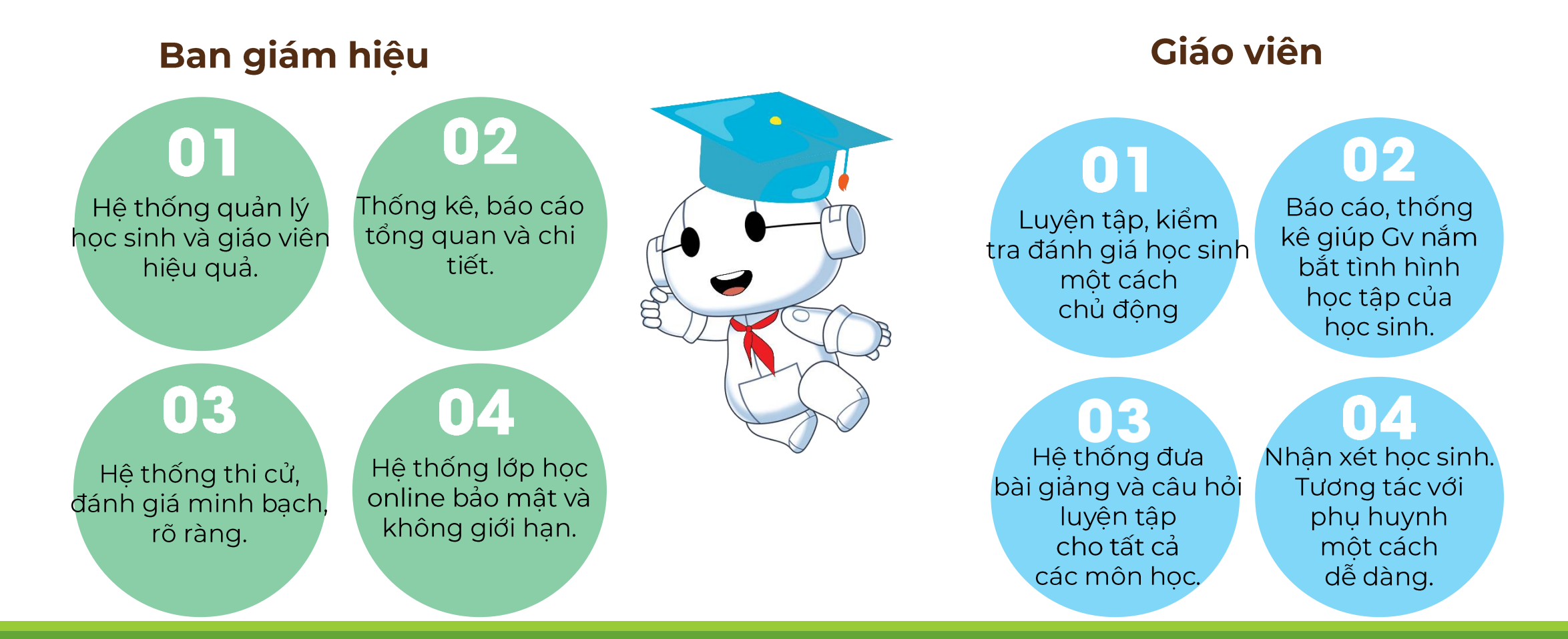

## Chương trình học tập

#### 1. Chương trình học đúng chuẩn, cá nhân hoá

- Nội dung kiến thức chất lượng, bám sát chương trình của Bộ GD&ĐT, bổ trợ hoàn hảo cho chương trình trên lớp.

- Lộ trình học cá nhân hoá, học đúng trọng tâm, phát triển khả năng tự chủ học tập;

- Chủ đông mọi lúc mọi nơi, thuân tiên và tiết kiệm thời gian.

#### 2. Đồ họa sinh động, độc đáo

- Video bài giảng hoạt hình với thời lượng ngắn, tăng hứng thú và hiệu quả tiếp thu;

- Giao diện thu hút, tối ưu trải nghiệm

#### 3. Hoc như chơi

- Lộ trình học tập được thiết kế như game, tích luỹ kiến thức qua các nhiệm vụ thú vị;

- Sân chơi thách đấu, đấu trường miễn phí, học sinh cọ xát với bạn bè toàn quốc và thăng hạng học tập nhanh chóng.

- Chương trình tích điểm đổi quà độc quyền.

## Chương trình học tập

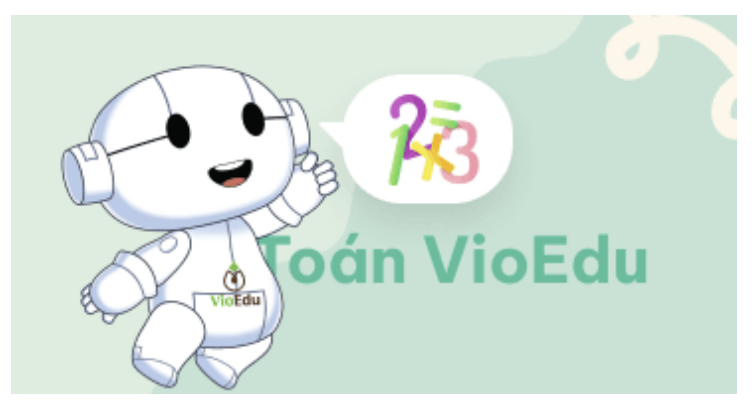

Ra mắt tháng 9 năm 2019 (Dành cho học sinh từ lớp 1 – lớp 9)

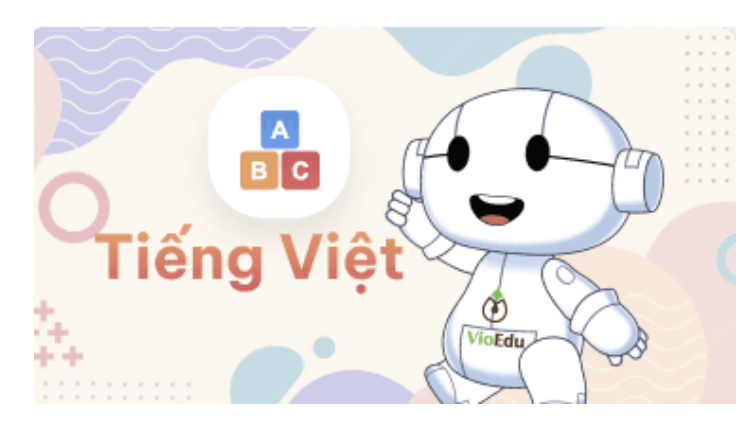

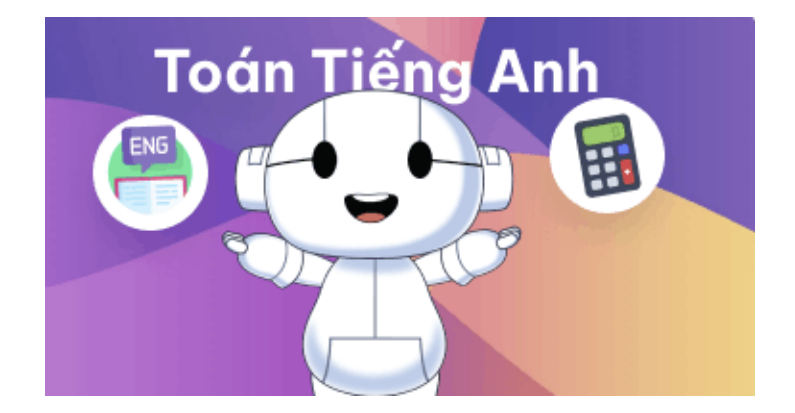

Ra mắt tháng 9 năm 2022 (Dành cho hoc sinh từ lớp 1 – lớp 5)

Ra mắt tháng 3 năm 2023 (Dành cho hoc sinh từ lớp 1 – lớp 5)

Thông tin chi tiết vui lòng liên hệ Hỗ trợ: 0902077701

- Video bài giảng lý thuyết hoạt hình sinh động, trực quan giúp người học không nhàm chán khi học.

- Có thể học mọi lúc, mọi nơi chỉ cần máy tính, ipad và điện thoại có kết nối Internet.
- Không giới hạn số lần học, học sinh có thể học đi học lại đến khi hiểu bài.

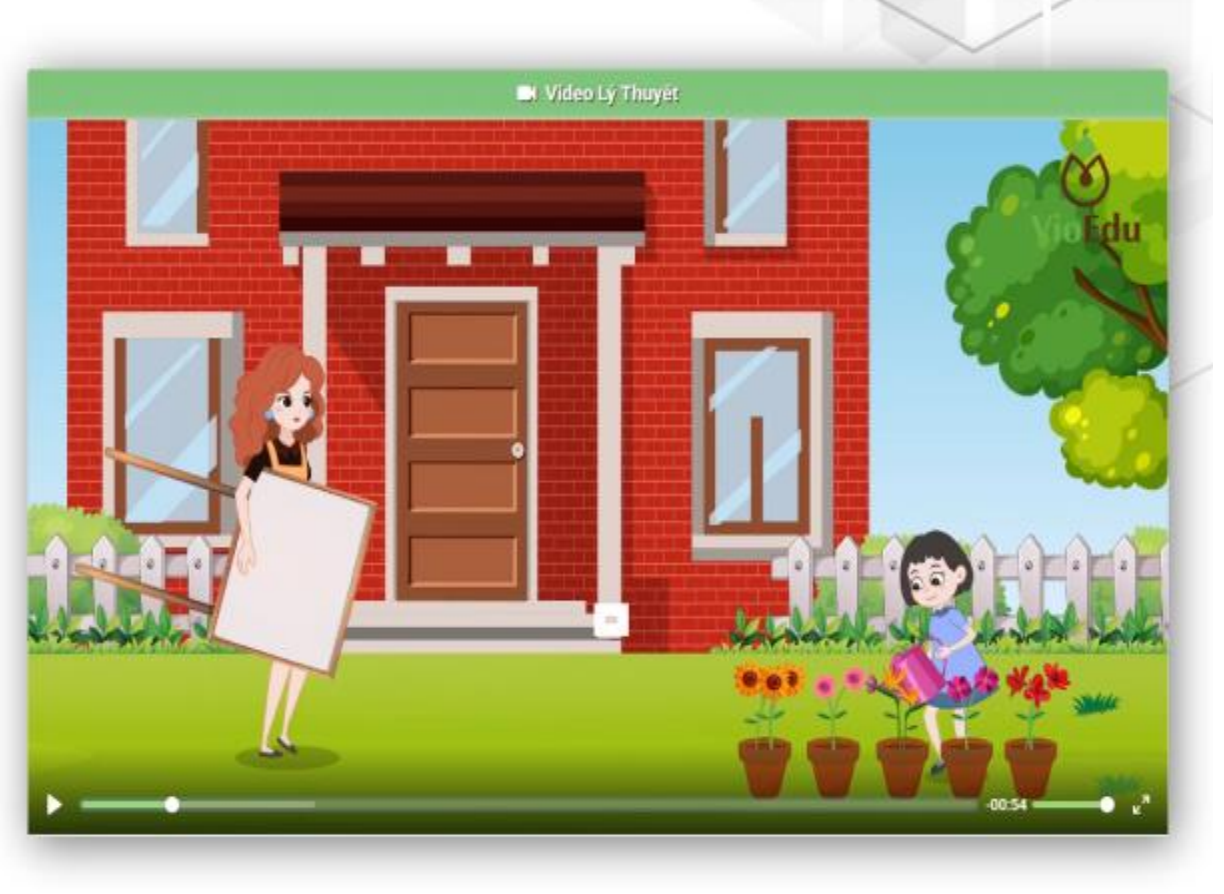

- Nội dung video có các tình huống ứng dụng thực tế trực quan, giúp áp dụng lý thuyết vào thực hành ngay sau khi học.

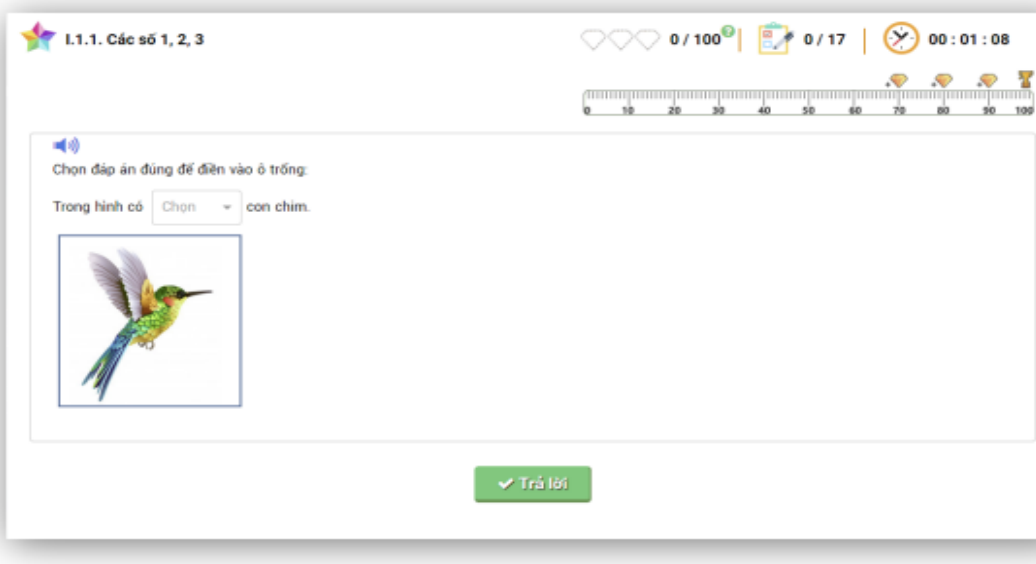

– Đề ôn luyện được thiết kế các nhân hóa, theo đúng khả năng của từng học sinh. Học sinh yếu kỹ năng nào sẽ được hệ thống gợi ý bài tập để luyện chắc/vững kỹ năng đó. - Nhiều quà tặng khích lệ tinh thần

ham học tập của học sinh.

- Kho đề ôn luyện phong phú với nhiều dạng bài tập theo mức độ khó dần từ. nhận biết, thông hiểu, vận dụng đến vận dụng cao.

- Mỗi câu đều có đáp án và hướng dẫn chi tiết để học sinh hiểu rõ và có thể tự học tại nhà.

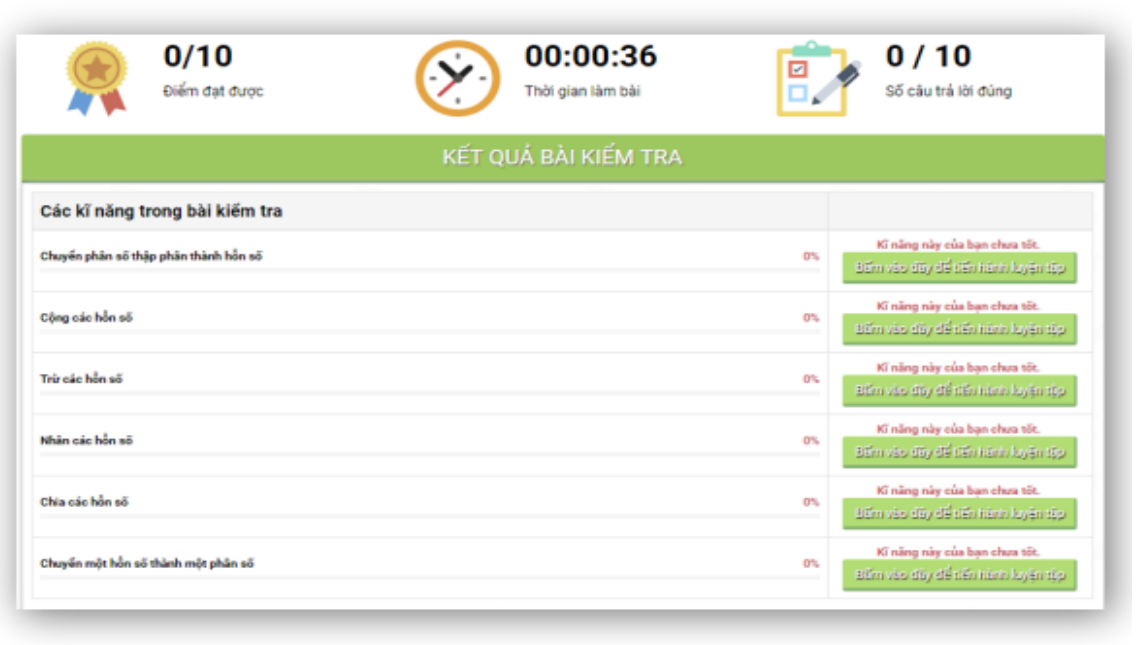

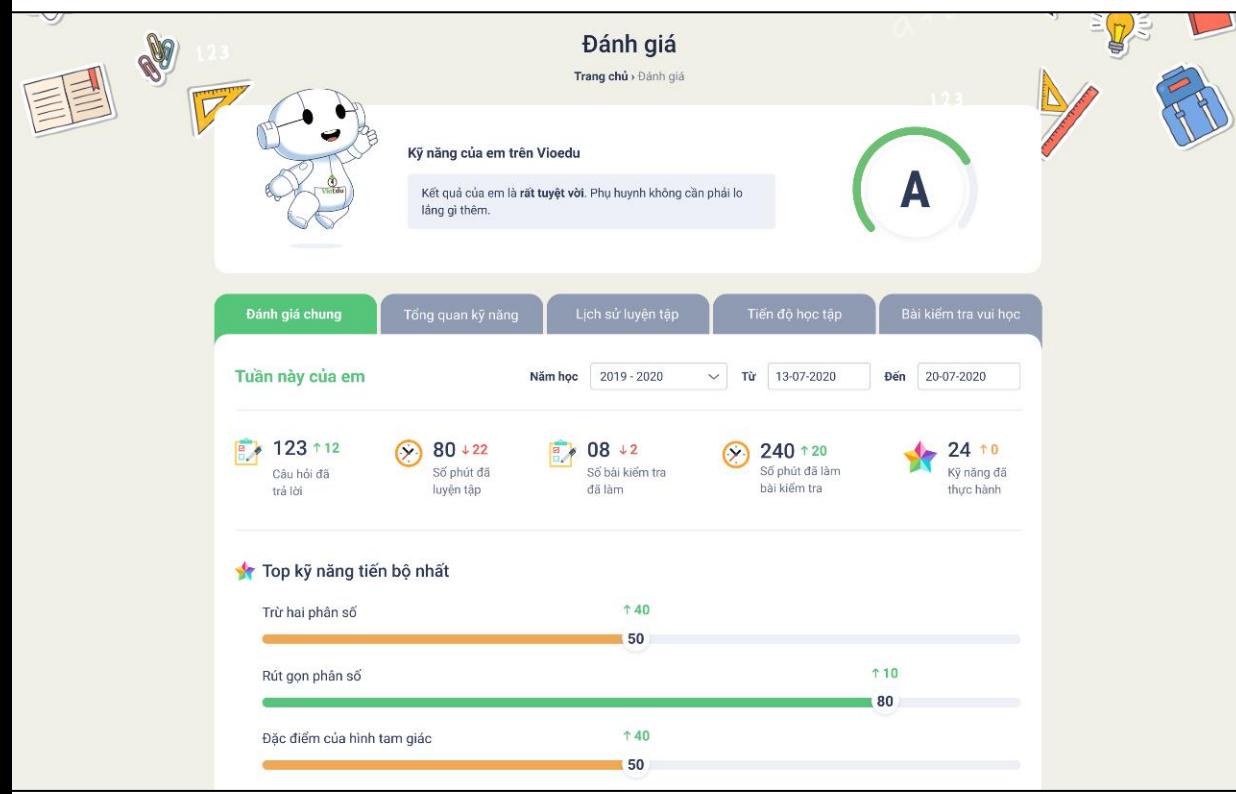

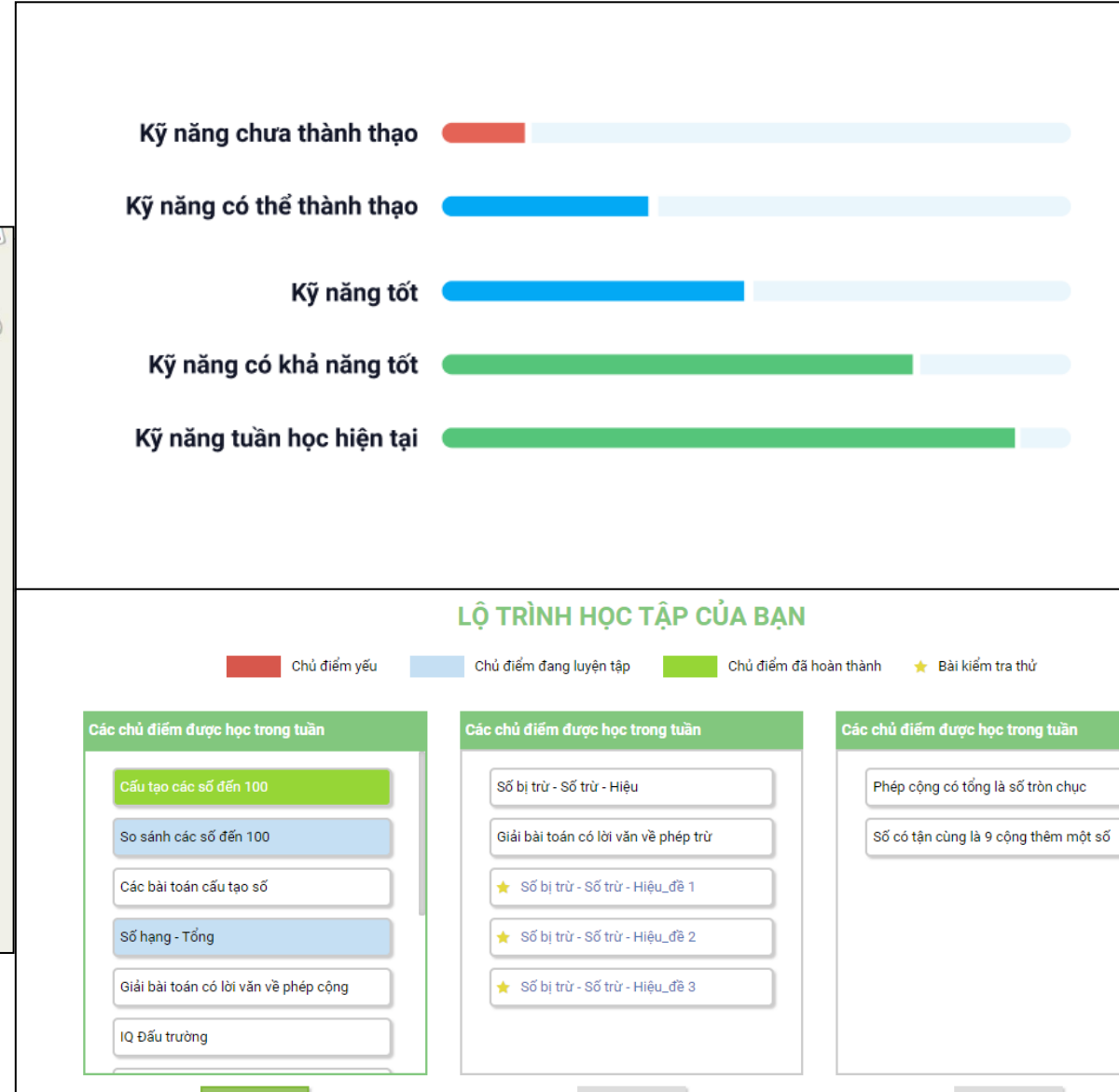

Tuần 2

 $\equiv$ 

Tuần 3

 $\blacktriangleright$ 

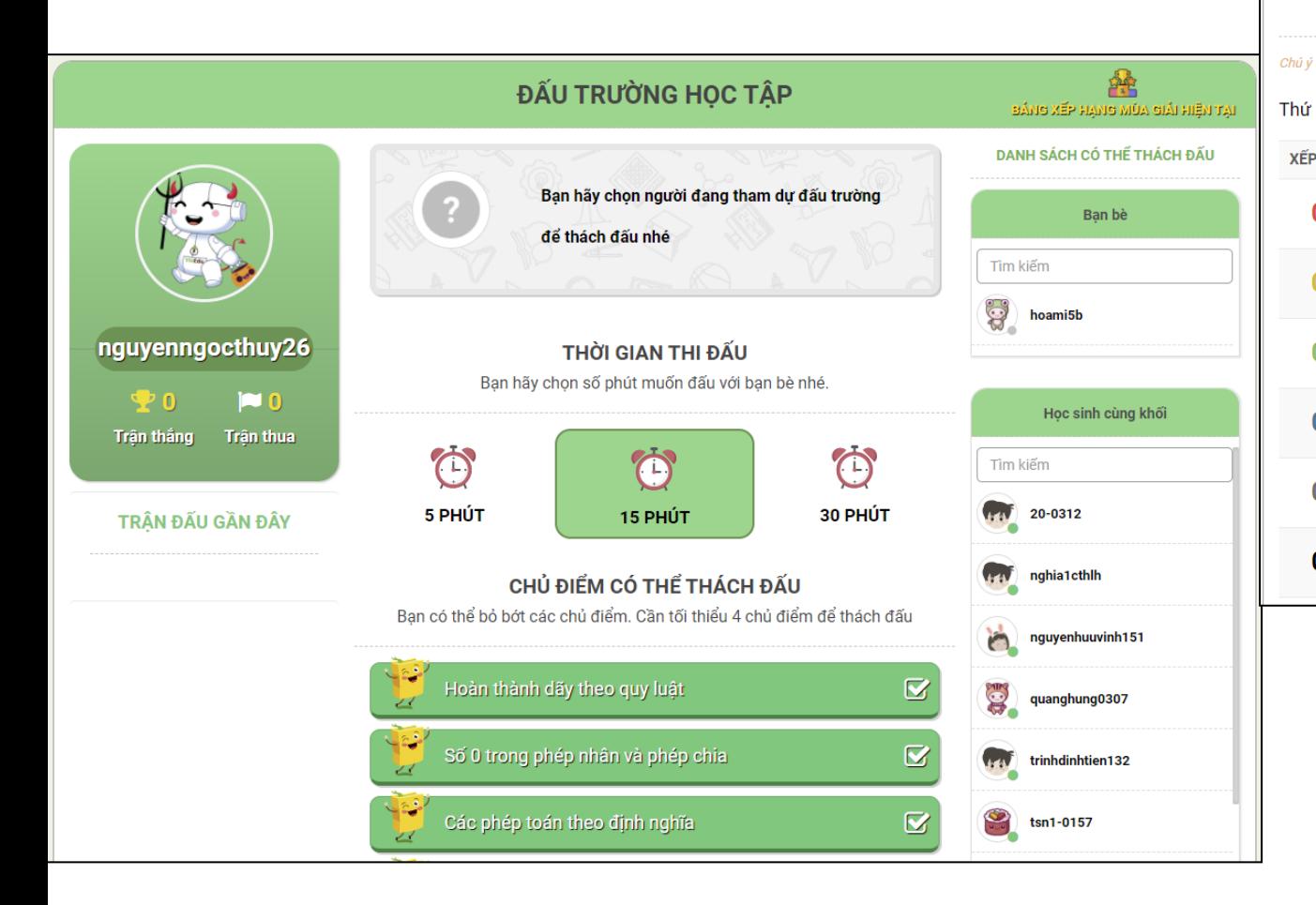

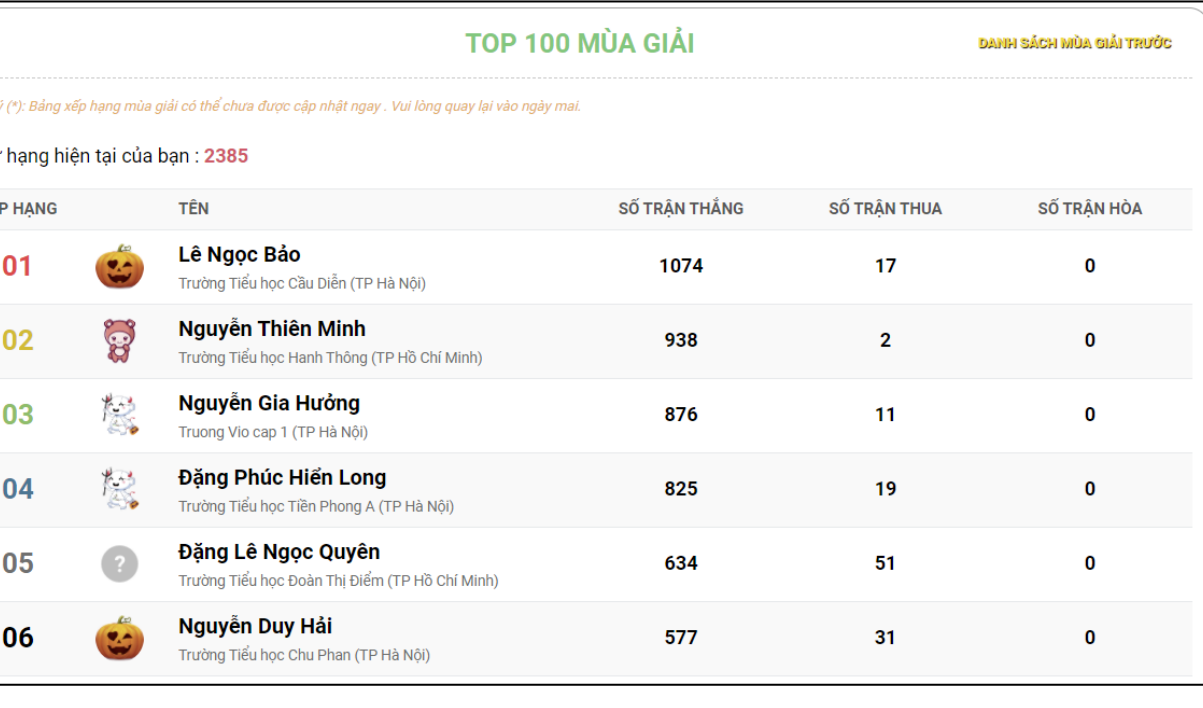

#### Bảng Xếp Hạng toàn quốc theo từng năm học.

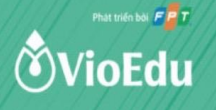

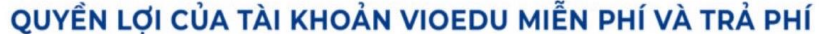

#### SỐ KIM CƯƠNG KIẾM ĐƯỢC (Trong ngoặc là số kim cương)

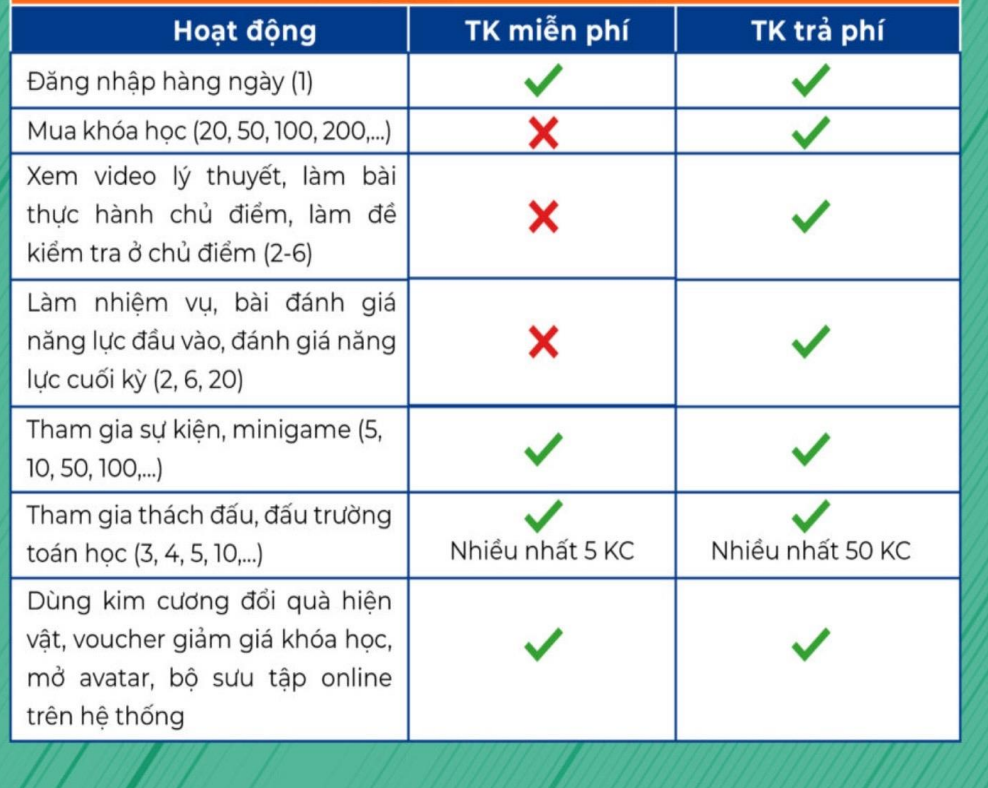

#### Phát triển bởi FPT **ÖVioEdu**

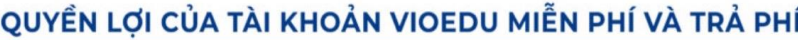

#### QUYỂN LỢI HỌC TẬP

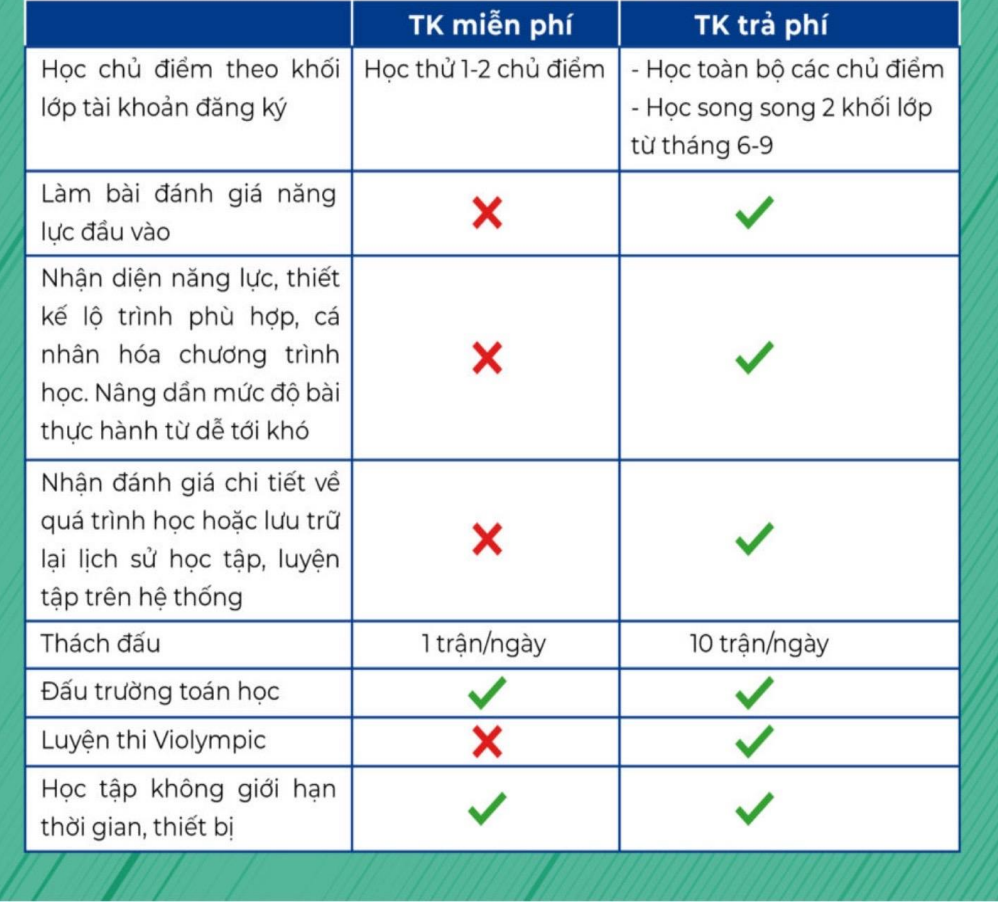

Khác biệt giữa tài khoản miễn phí và tài khoản trả phí

### **GÓI HỌC DÀNH CHO HỌC SINH**

## GÓI HỌC DÀNH CHO TK HỊ NHÀ TRƯỜNG<br>ĐĂNG KÝ LÊ

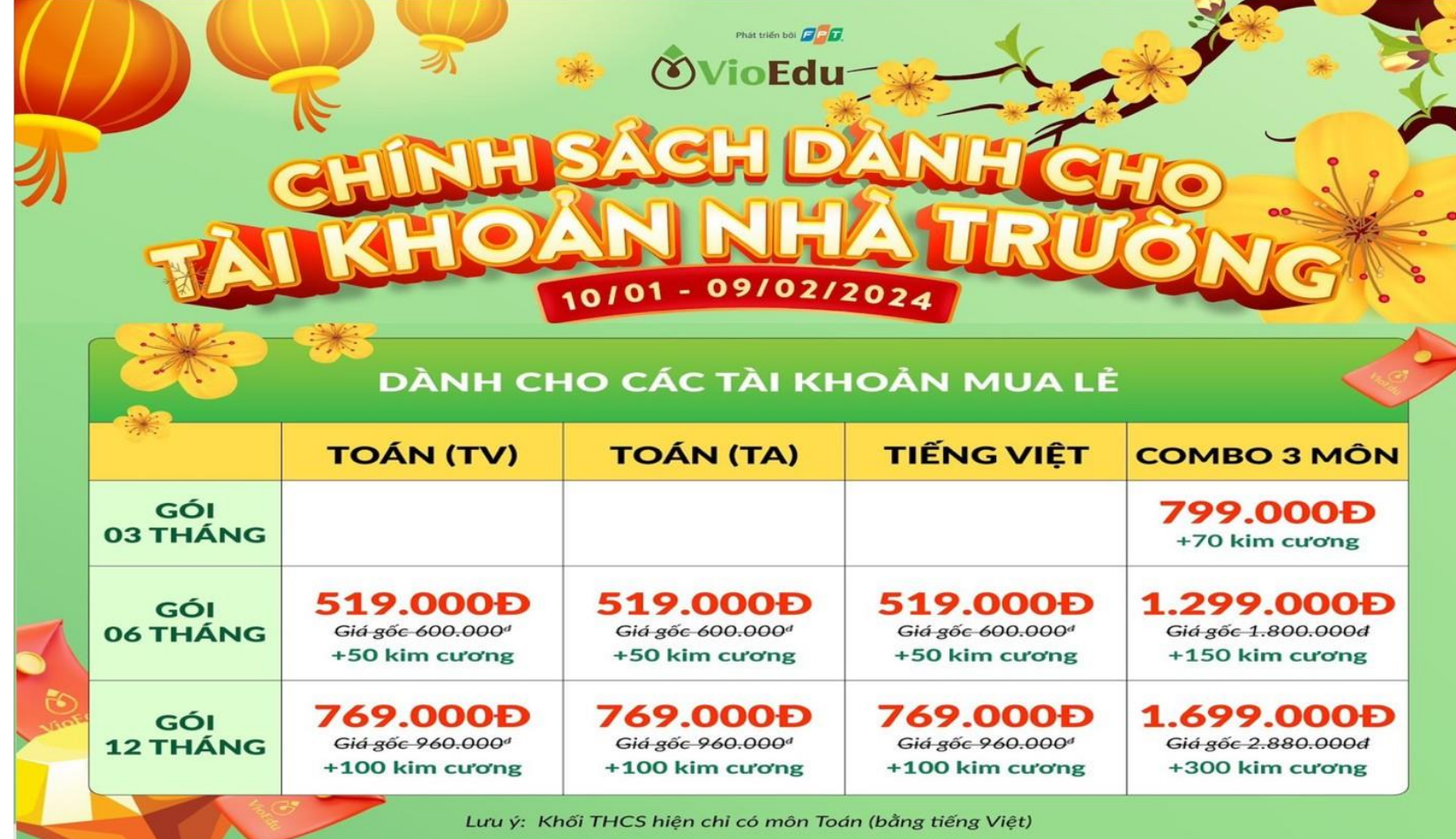

### GÓI HỌC DÀNH CHO HỌC SINH

## GÓI HỌC DÀNH CHO TK HS NHÀ TRƯỜNG<br>ĐĂNG KÝ CHUNG

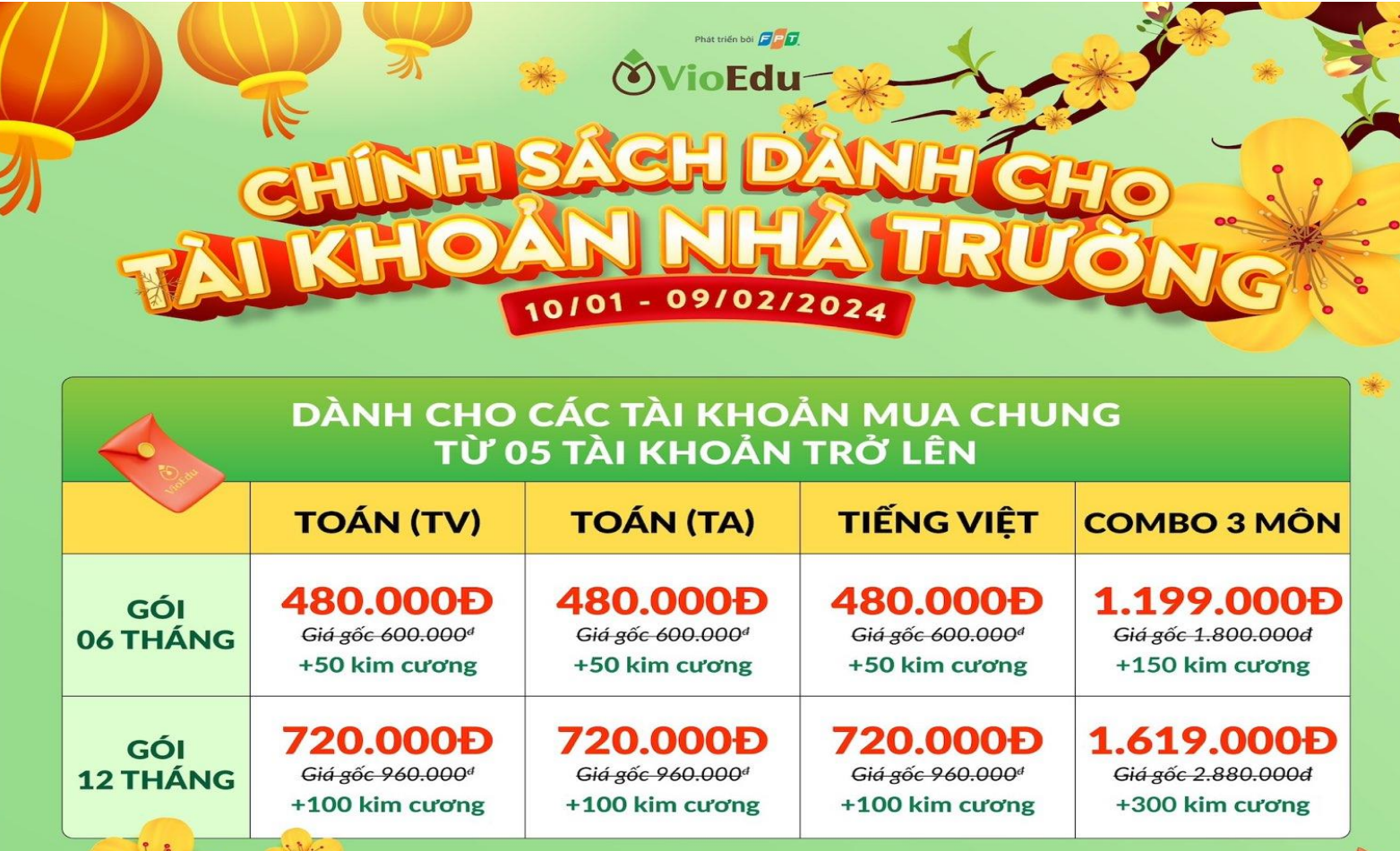

## Cảm ơn quý Nhà trường, quý Thầy Cô

### Thông tin liên hệ Văn phòng Miền Nam:

- Địa chỉ: 141 Bắc Hải, phường 14, quận 10, TPHCM
- Hỗ trơ Đấu trường: 0902077701
- Email: hotro@vio.edu.vn
- Website: vio.edu.vn

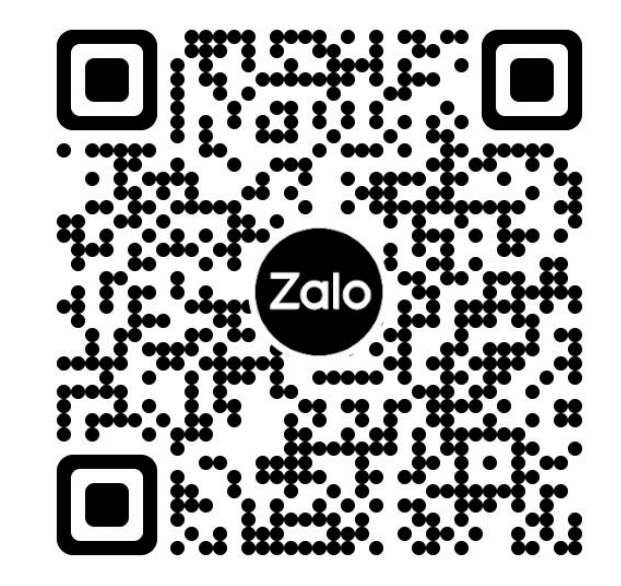

VioEdu Tinh Kiên Giang